**Zwischenbericht** zum Forschungs- und Entwicklungsvorhaben 201 43 250 auf dem Gebiet des Umweltschutzes **"**Anwendung modellgestützter Beurteilungssyteme für die bundeseinheitliche Umsetzung der EU-Rahmenrichtlinie Luftqualität und ihrer Tochterrichtlinien**"** 

# **Ermittlung eines Basisjahres für die Ausbreitungsrechnung**

Dr. Wolfgang Enke

Meteo-Research Meteorologische Datenanalyse und –Prognosesysteme

Im Auftrag der

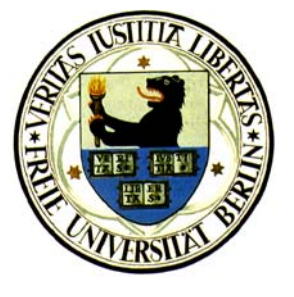

## **Freien Universität Berlin Institut für Meteorologie Troposphärische Umweltforschung**

Carl-Heinrich-Becker-Weg 6-10 12165 Berlin

Juli 2002

## **Zwischenbericht zum Forschungs- und Entwicklungsvorhaben 201 43 250 auf dem Gebiet des Umweltschutzes**

### **"Anwendung modellgestützter Beurteilungssysteme für die bundeseinheitliche Umsetzung der EU-Rahmenrichtlinie Luftqualität und ihrer Tochterrichtlinien"**

### **Ermittlung eines Basisjahres für die Ausbreitungsrechnung**

**von Dr. Wolfgang Enke** 

**Meteo-Research Meteorologische Datenanalyse und -Prognosesysteme** 

> **Im Auftrage des Instituts für Meteorologie Freie Universität Berlin**

> > **für:**

**Umweltbundesamt II 6.1 Postfach 33 00 22 14191 Berlin** 

**Juli 2002**

#### **Inhaltsverzeichnis Seite**

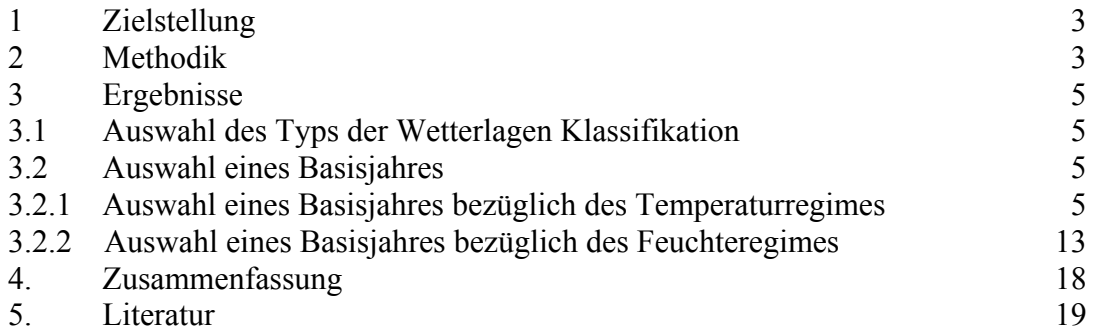

#### **1 Zielstellung**

Unter der berechtigten Annahme, dass typische oder repräsentative meteorologische Wetterabläufe und vergleichbare Emissionsbedingungen auch entsprechende Immissionen bewirken, kann die Bestimmung eines Basisjahres an der statistischen Struktur der Wetterlagen eines Jahres festgemacht werden. Ein Basisjahr bedeutet in diesem Zusammenhang, dass die wetterbedingten Immissionen eines konkreten Jahres repräsentativ für ein Zeitintervall bzw. für das gegenwärtige Klima sind. Die Definition eines Basisjahres wird somit am großräumigen Wettergeschehen, wie sie durch Wetterlagen beschrieben werden, festgemacht. Wetterlagen bestimmen in ihrer zeitlichen Abfolge nicht nur die Temperatur, Sonnenscheindauer oder den Niederschlag am Erboden, sie charakterisieren auch die großräumigen Strömungsverhältnisse und damit die zur Beschreibung der Immissionen wichtigen Advektionsverhältnisse.

Die für Ausbreitungsrechnungen zur Verfügung stehenden Jahre 1990 bis 2000 sind nur bedingt repräsentativ für unser gegenwärtiges Klima, da wie allgemein bekannt, das letzte Jahrzehnt des vergangenen Jahrhunderts das Wärmste seit dem Beginn der regulären Klimaaufzeichnungen war. Deshalb ist es notwendig, für Repräsentativitätsbetrachtungen meteorologische Felder und Klimabeobachtungen aus einem ca. 30-jährigen Zeitraum für diese Fragestellung zu verwenden.

#### **2 Methodik**

Als methodische Grundlage dient ein mehrfach erprobtes Verfahren einer objektiven Wetterlagenklassifikation, das sowohl im Rahmen einer Klimaprognose (Enke, Spekat 1997) und (Enke 2000) als auch im Rahmen der Ozon-Kurzfristprognose und Trendanalyse von bodennahem Ozon am UBA (Enke 1999) erfolgreich angewandt wurde. Zusätzlich wurden im derzeit laufenden Projekt GLOWA-Elbe sowohl eine objektivierte Klassifikation nach Hess&Brezowsky (1969) in der überarbeiteten Form von Gerstengarbe, Werner 1999 entwickelt als auch eine Wetterlagenklassifikation für das Temperatur- und Feuchteregime im Elbe- Einzugsgebiet unter Vorgabe einer subjektiven a priori Klasseneinteilung. Die Objektivierung der Klasseneinteilung erfolgt unter Verwendung von NCEP/NCAR Reanalysefeldern durch Anwendung einer Screening Diskriminanzanalyse (Enke, Schneider 2002).

Für die Lösung der Fragestellung nach der Bestimmung eines Basisjahres standen somit 4 verschiedene Wetterlagen Klassifikationen zur Verfügung (Tabelle 1).

Zur Beurteilung, welche der gegebenen Klassifikationen das reale Wettergeschehen am besten beschreibt, wurden zwei Maßzahlen verwendet:

- **Die maximale Differenz** zwischen dem höchsten [Max] und dem niedrigsten [Min] Klassenmittelwert, bezogen auf die Maximum Temperatur und auf die 24 –Std. Niederschlagssumme, in der Tabelle 1 als [Diff] bezeichnet. Diese Maßzahl beschreibt die Fähigkeit der Klassifikation das reale Wettergeschehen in einer möglichst breiten Spannweite zu beschreiben. Je größer diese Maßzahl, um so genauer wird die natürliche Variabilität des Wettergeschehens erfasst.

- **Die mittlere Streuung** innerhalb der Klassen, in Tabelle 1 als [Streu] bezeichnet. Diese Maßzahl beschreibt die Homogenität der Wetterlagen. Je kleiner diese Größe, um so genauer werden die einzelnen Wettersituationen den Wetterlagen zugeordnet**.** 

#### **3 Ergebnisse**

#### **3.1 Auswahl des Typs der Wetterlagen Klassifikation**

Betrachtet man die über die Jahreszeiten gemittelten Maßzahlen der Güte [Diff] und [Streu] in Tabelle 1, so fällt auf, dass die für das Elbe- Einzugsgebiet optimierten Wetterlagen "Dresden" und "Empirisch" mit einer Aufspreizung der Klassenmittelwerte [Diff] für das Temperaturmaximum (Mittel über 51 Klimastationen) von 17.5 K bzw. 17.9 K deutlich besser sind als die Wetterlagen Klassifikationen "Hess&Brezowsky" und "BmbF". Das gleiche Bild ergibt sich für die Güte der Zuordnung innerhalb der Klassen mit 2.85 K bzw. 2.70 K gegenüber 4.38 K bei "Hess&Brezowsky" und 4.83 K bei "BmbF". Aufgegliedert nach Jahreszeiten ergibt sich bei der Güte der Zuordnung innerhalb der Klassen ein leicht modifiziertes Bild. Da die für alle Wetterlagen Klassifikationen zugrunde liegenden Felder einheitlich einen Ausschnitt von 10°W bis 30°E und 40°N bis 70°N (siehe Anhang) verwenden, kann davon ausgegangen werden, dass die vorgestellten Untersuchungen ohne Einschränkungen der Allgemeinheit auf ganz Deutschland übertragbar sind.

Insgesamt liefert die objektive Wetterlagenklassifikation mit empirischer Startvorgabe: " Empirisch" die besten Resultate bezogen auf die Darstellung des Temperaturregimes.

Für das Feuchteregime, in Tabelle 1 dargestellt, an der über 51 Klimastation gemittelten 24-Std. Niederschlagssumme, ergibt sich ein ähnliches Bild, wenn auch die Abweichungen zwischen den Wetterlagenklassifikationen weniger gravierend sind. Die Unterschiede zwischen "Hess&Brezowsky" und "BmbF" gegenüber "Dresden" und "Empirisch" ergeben sich vorwiegend aus dem Umstand, das für letztere eine separate Klassifikation für das Feuchteregime existiert, während bei "Hess&Brezowsky" und "BmbF" für das Temperaturregime und das Feuchteregime die gleiche Wetterlagenklassifikation verwendet wird.

Die Auswertung der Tabelle 1 zeigt, dass für die hier zu lösende Aufgabe der Bestimmung eines Basisjahres die "Empirische" Wetterlagenklassifikation am geeignetsten ist. Die Darstellung der mittleren Felder der 1000 hPa, 500 hPa und der relativen Topographie 850/1000 hPa für das Temperaturregime sind in Anhang I, die Darstellung der mittleren Felder der 1000 hPa, 500 hPa und der Vorticity 850 hPa für das Feuchteregime sind in Anhang II zu finden.

#### **3.2 Auswahl eines Basisjahres**

Wie schon zu Beginn der Ausführungen erwähnt, wird die Repräsentativität eines Einzeljahres für ein vorgegebenes Zeitintervall, hier 1966 bis 2000, durch die Ähnlichkeit der Häufigkeitsverteilung der Wetterlagen definiert.

#### **3.2.1 Auswahl eines Basisjahres bezüglich des Temperaturregimes**

Für die Temperatur optimierte Klassifikation (Temperaturregime) lassen sich folgende Aussagen treffen:

In Tabelle 2a sind die über alle Wetterlagen gemittelten absoluten Differenzen zwischen der Häufigkeitsverteilung des Vergleichszeitraumes 1966 – 2000 und der Häufigkeitsverteilung des Einzeljahres zu finden. In Tabelle 2b wurde sich auf den Vergleichszeitraum von 1990 bis 2000 bezogen. Da Jahreszeit spezifische Wetterlagenklassifikationen vorliegen, wurden die Untersuchungen getrennt nach Jahreszeiten aber auch als Mittel über alle Jahreszeiten durchgeführt.

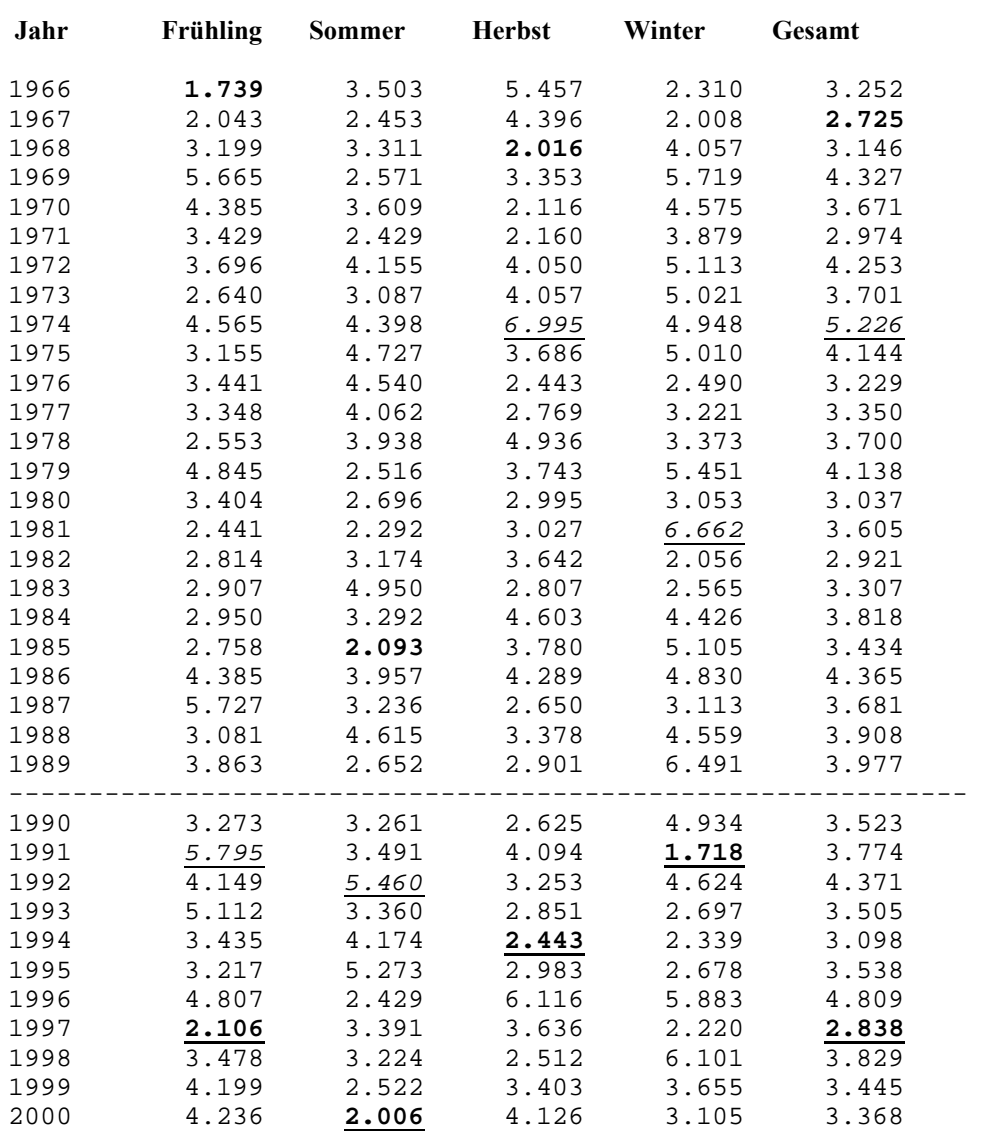

Tab.2a: Mittlere absolute prozentuale Abweichung der Häufigkeitsverteilung der Wetterlagen des Temperaturregimes (Gesamtzeitraum 1966 bis 2000 minus Einzeljahre) Die ähnlichen Jahre gehören mit 1% Irrtumswahrscheinlichkeit der Grundgesamtheit 1966/2000 an.

Das unähnlichste Jahr des Gesamtzeitraumes 1966 – 2000 ist in Tabelle 2 *kursivunterstrichen*', das ähnlichste Jahr '**fett**' und das ähnlichste Jahr des Zeitraumes 1990 – 2000 bezogen auf den Gesamtzeitraum wurde **fett-unterstrichen'** dargestellt.

In Tabelle 2b handelt es sich um den Bezugszeitraum 1990 bis 2000.

Auf den ersten Blick scheinen die Unterschiede zwischen den Jahren nicht so gravierend. Bei näherem Betrachten von Tab. 2a zeigt sich aber, dass z.B. die mittlere absolute Differenz der Häufigkeitsverteilung des unähnlichsten Jahres im Herbst 1974 mit 6,99 % rund 3mal größer ist als die des ähnlichsten Jahres 1994 mit 2,44 %. Noch deutlicher werden die Unterschiede, wenn man die Häufigkeitsverteilungen der 3 markierten Jahre der mittleren Häufigkeitsverteilung 1966 bis 2000 gegenüber stellt (Abb. 1). Relativ zu den mittleren Temperaturverhältnissen in den 4 Jahreszeiten wurden 10 Klassen

vorgegeben, die von extrem kalt bis extrem warm als relative Bezeichnung zu interpretieren sind. Dargestellt ist die mittlere Häufigkeitsverteilung des Vergleichszeitraumes 1966 – 2000 (rote Balken), das repräsentative Jahr 1966 –2000 (grüne Balken) und das repräsentative Jahr 1990 – 2000 (schwarze Balken). Im Gegensatz dazu weichen die Häufigkeitsverteilungen der unähnlichsten Jahre in den Jahreszeiten (hell blaue Balken) recht deutlich vom Mittel des Gesamtzeitraumes ab.

Betrachtet man nur das Zeitintervall 1990 bis 2000, und sucht aus diesem Zeitintervall die repräsentative Jahreszeit bzw. das repräsentative Jahr, so erhält man ähnliche Ergebnisse wie in Tab.2a ersichtlich. Bemerkenswert ist, das für das Vergleichsintervall 1990 bis 2000 das Jahr 1997 im Frühling und im Winter als repräsentative Jahreszeit selektiert wird. Die Einschränkung des Repräsentativitätsintervalls ist im Lichte der globalen Klimaerwärmung eine durchaus sinnvolle Fragestellung, wenn man eine verlässliche Projektion der Ergebnisse in die Zukunft anstrebt. Die 90iger Jahre waren bekanntlich die wärmste Dekade des vergangenen Jahrhunderts.

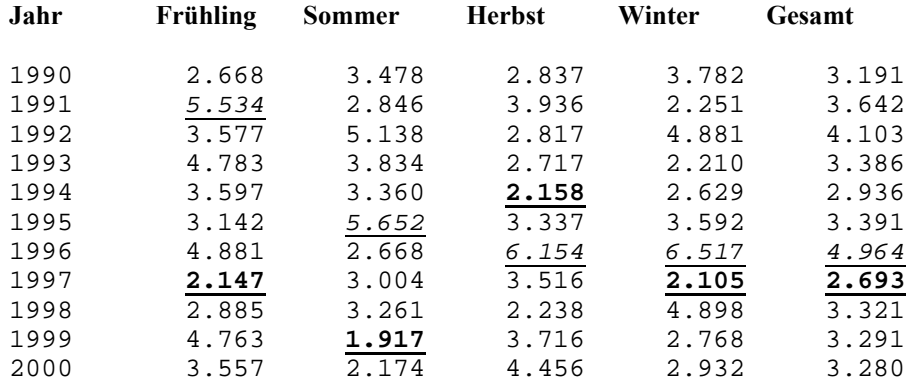

Tab.2b: Mittlere absolute prozentuale Abweichung der Häufigkeitsverteilung der Wetterlagen des Temperaturregimes (Zeitraum 1990 bis 2000 minus Einzeljahre) Die ähnlichen Jahre gehören mit 1% Irrtumswahrscheinlichkeit der Grundgesamtheit 1990/2000 an.

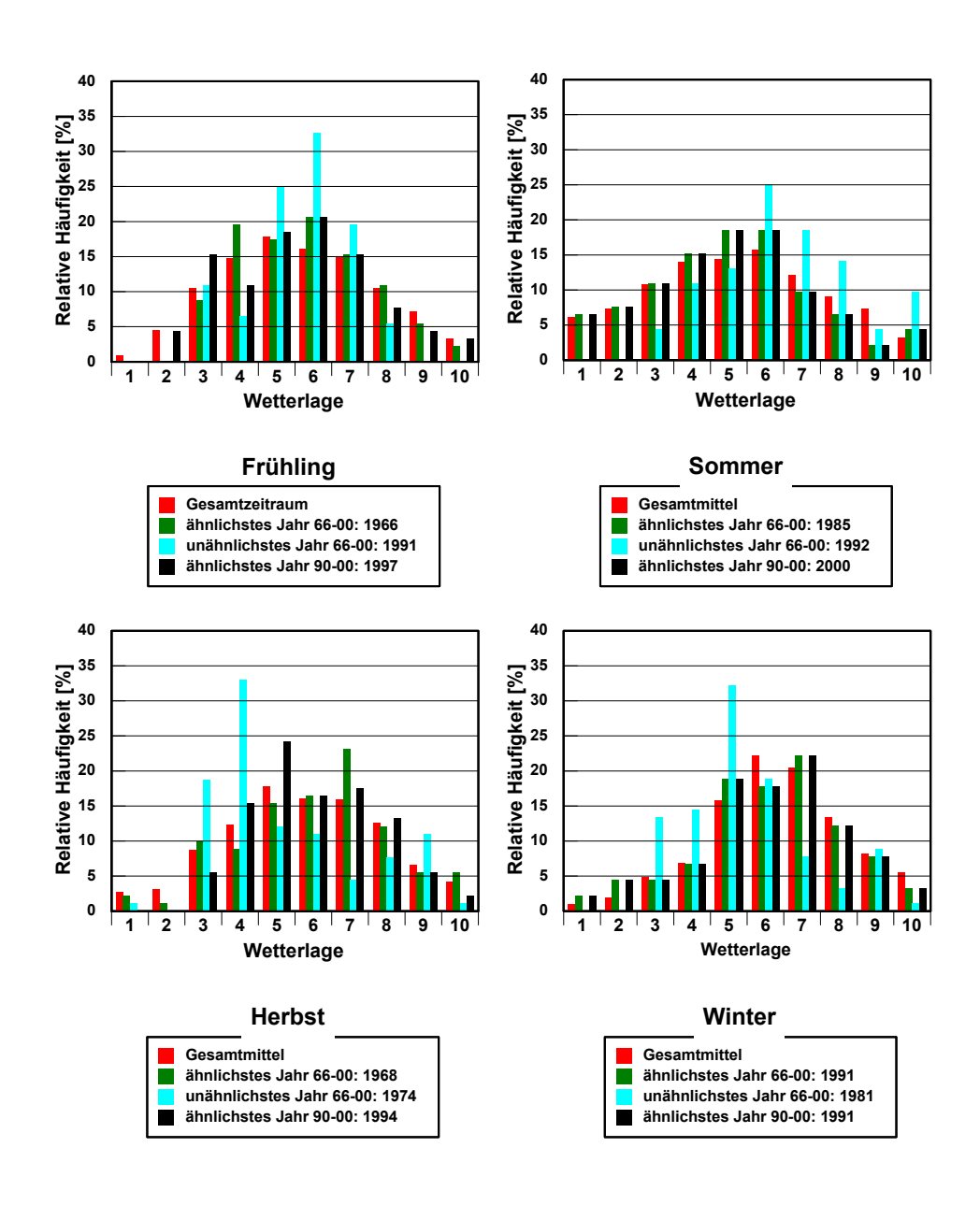

**Abb.1:Prozentuale Häufigkeitsverteilung der Wetterlagen des Temperaturregimes im Zeitraum 1966 bis 2000 im Vergleich mit dem für die entsprechende Jahreszeit ähnlichstem Jahr des Gesamtzeitraumes, dem unähnlichsten Jahr des Gesamtzeitraumes und dem ähnlichsten Jahr des Zeitraumes 1990 bis 2000.**

**Die Klassen sind aufsteigend von "kalt" nach "warm" geordnet (vgl. Abb.2)**

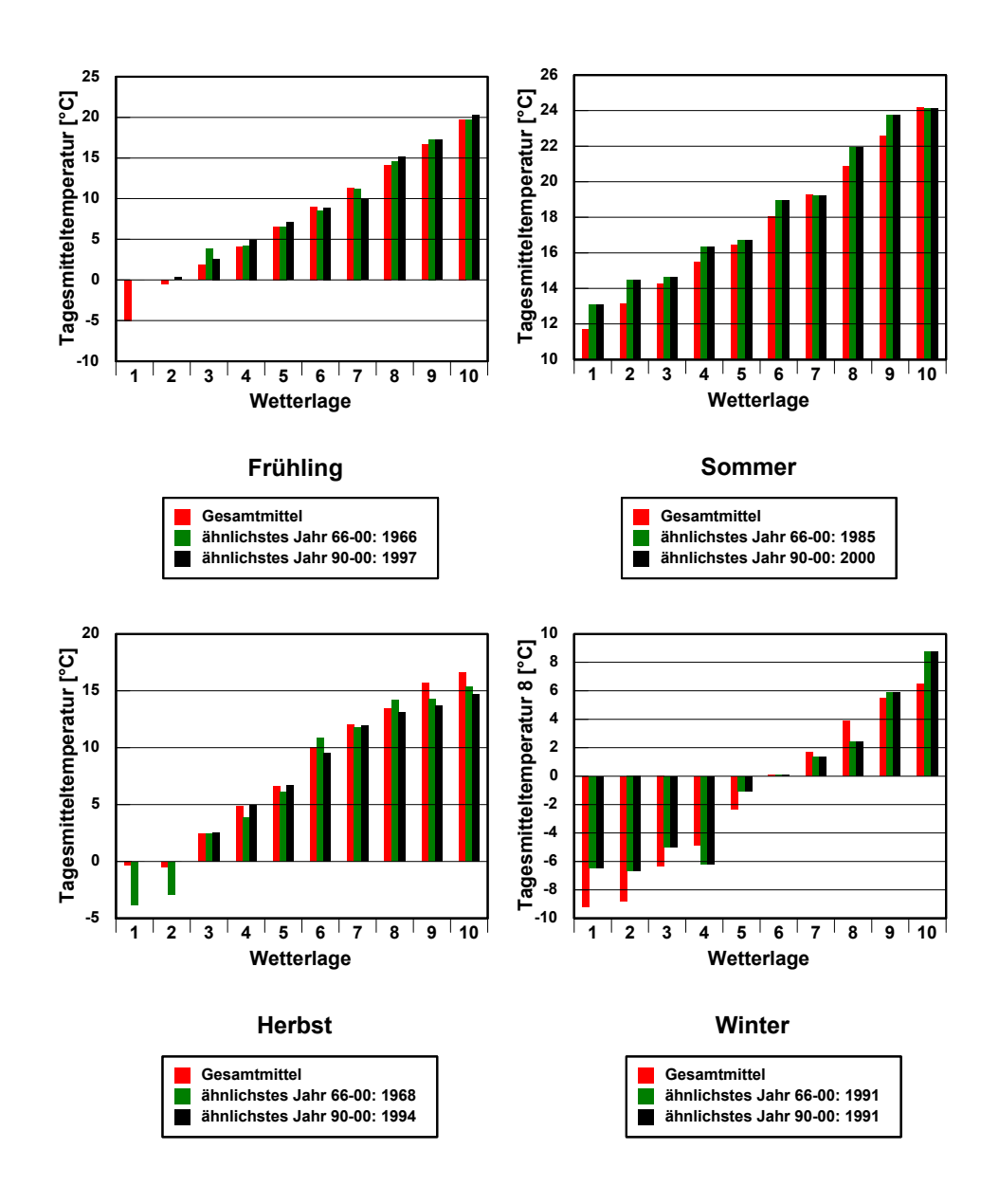

**Abb.2:Wetterlagen spezifische Mittelwerte der Tagesmitteltemperatur von 51 Klimastationen im Elbe Einzugsgebiete (Temperaturregime), Zeitraum 1966 bis 2000 im Vergleich zu dem für die entsprechende Jahreszeit ähnlichstem Jahr des Gesamtzeitraumes und dem ähnlichsten Jahr des Zeitraumes 1990 bis 2000. Synoptische Muster der Wetterlagen siehe Anhang I**

Betrachtet man in Abbildung 2 die Wetterlagen spezifischen Mittelwerte der Tagesmitteltemperatur von 51 Klimastationen im Elbe Einzugsgebiet des Zeitraumes 1966 bis 2000 (rote Balken) im Vergleich zu dem für die entsprechende Jahreszeit ähnlichsten Jahr des Gesamtzeitraumes (grüne Balken) und dem ähnlichsten Jahr des Zeitraumes 1990 bis 2000 (schwarze Balken), so werden die geringen Unterschieden zwischen den Einzeljahren und dem Gesamtzeitraum augenscheinlich. Das heißt aber auch, dass die Unterschiede der Witterung von Jahr zu Jahr, ausgedrückt auch in den jahreszeitlichen Mitteln der Temperatur, größtenteils durch die interannuale Variabilität der Wetterlagenhäufigkeit hervorgerufen wird. Dies unterstreicht die Richtigkeit der Vorgehensweise, die Ähnlichkeit eines Jahres über die Ähnlichkeit der Häufigkeitsverteilung der Wetterlagen zu definieren. Dies soll an einen Beispiel weiter verdeutlicht werden:

Als Mittel über 51 Klimastationen und über dem Zeitraum 1966 bis 2000 beträgt die Tagesmitteltemperatur im Frühling 8.3°C. Die beiden ähnlichsten Jahre 1966 und 1997 weisen eine Tagesmitteltemperatur von 9.4 bzw. 9.6 °C auf. Das unähnlichste Jahr 1991 liegt mit 8.0 °C deutlich dichter am Gesamtmittel von 8.3°C. Dies verwundert auf dem ersten Blick. Berücksichtigt man jedoch die Häufigkeitsverteilung der Wetterlagen (Abb.1 Frühling), so wird deutlich, dass die Häufigkeitsverteilung des unähnlichsten Jahres 1991 deutlich von den übrigen Jahren abweicht. Zur Berechnung der Mitteltemperatur ist jedoch entscheidend, dass die Verteilung von 1991 eine deutliche Aufsteilung erfährt, während gleichzeitig die extremen Wetterlagen fehlen. Auf die Mitteltemperatur hat diese Änderung der Verteilung jedoch keinen Einfluss.

Betrachtet man hingegen in Abb. 1 den Sommer, so weist die Verteilung der Wetterlagen des unähnlichsten Jahres 1992 gegenüber dem Gesamtzeitraum und den ähnlichsten Jahren 1985 bzw. 2000 eine deutliche Verschiebung in Richtung warmer Klassen auf. Dies hat natürlich eine nicht unerhebliche Auswirkung auf die Mitteltemperatur, die mit 19.7 K deutlich über dem Mittel des Gesamtzeitraumes von 17.2 liegt.

Die Leistungsfähigkeit der Wetterlagenklassifikation lässt sich auch an Hand der Rekonstruktion der jahreszeitlichen Mitteltemperaturen mittels Klassenmittelwerte und Häufigkeitsverteilung der Wetterlagen in den Einzeljahren belegen. Der mittlere absolute Fehler zwischen beobachteten und rekonstruierten Mitteltemperaturen beträgt weniger als 1K. Selbst das extrem abweichende Jahr 1992 (19.7 K gegenüber 17.2 K als Mittel des Gesamtzeitraumes) wird mit 19.1 K gut reproduziert.

Definiert man die Ähnlichkeit nach den Wetterlagen des Temperaturregimes, so lässt sich kein Jahr finden, das für alle Jahreszeiten dem Kriterium "ähnlichstes Jahr" des Zeitraumes 1966 bis 2000 bzw. 1990 bis 2000 im Zeitintervall 1990 – 2000 erfüllt. Mittelt man jedoch die Abweichung der mittleren Häufigkeitsverteilungen über alle Jahreszeiten, so kommt das Jahr 1997 dieser Forderung am nächsten. Besser wäre es, die Repräsentativität Jahreszeit spezifisch festzulegen.

Zur Unterstützung der Entscheidungsfindung wurde in Abb.3a und 3b die Tagesmitteltemperatur als Abweichung vom stationsspezifischen Jahresgang und als Mittel über 52 Klimastationen im Elbe Einzugsbereich für die Jahre 1990 bis 1999 dargestellt. Dadurch lassen sich übernormal warme und unternormal kalte Witterungsperioden leichter identifizieren. Zum Beispiel lässt sich die extrem kalte Witterungsperiode Mitte Januar bis Anfang Februar 1997 gut wieder finden. Da 1997 aber auch eine gut verteilte Mischung aus warmen und kalten Perioden aufweist, wird das durch die Häufigkeitsverteilung der Wetterlagen aufgezeigte Ergebnis weiter gestützt. Das Jahr 1994 ist nach den vorliegenden Ergebnissen auch geeignet. Es gilt aber zu beachten, dass die Wintertemperaturen meist unternormal waren.

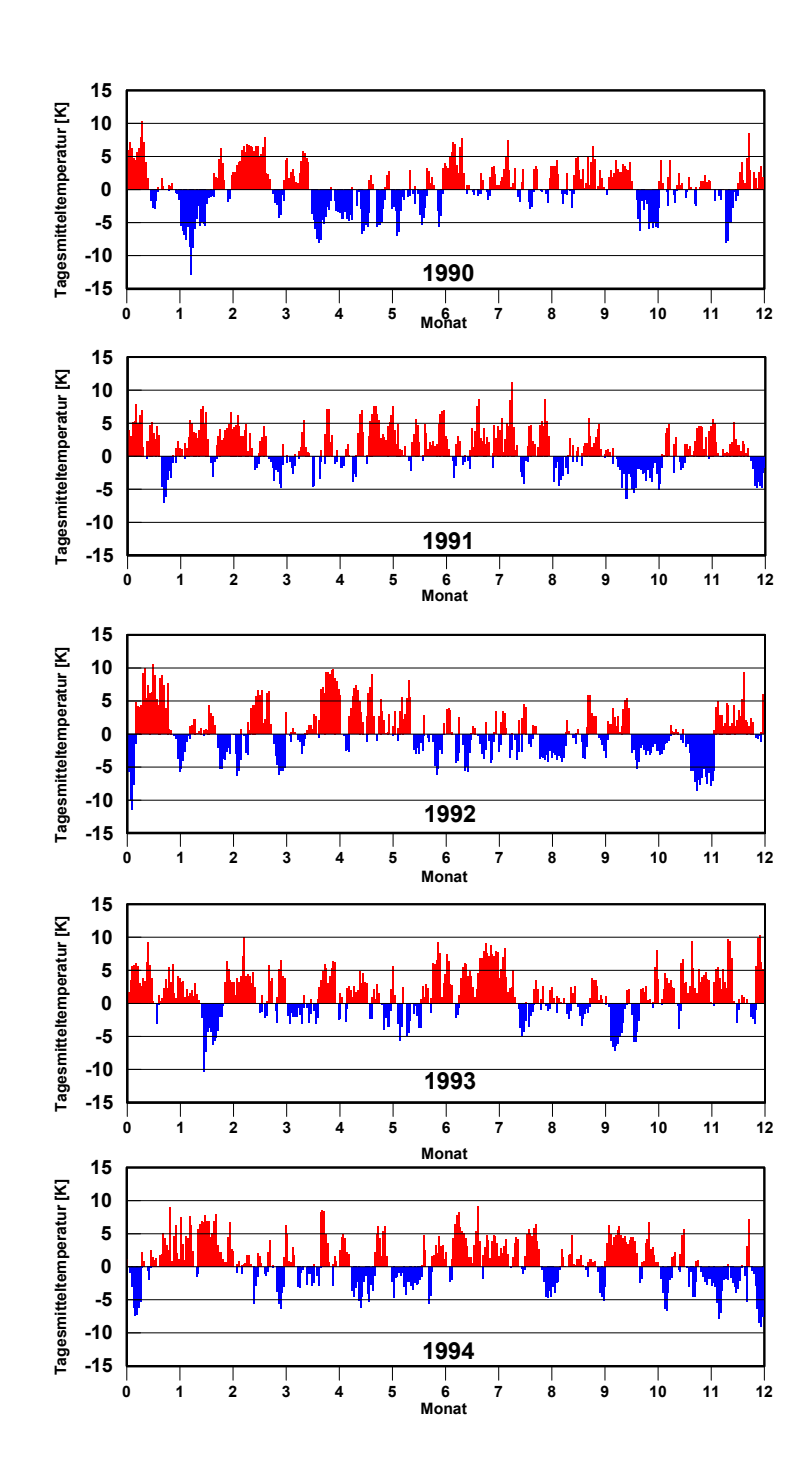

Abb. 3a: Mittelwert der Tagesmitteltemperatur über 52 Klimastationen im Elbe Einzugsbereich als Abweichung vom stationsspezifischen Jahresgang

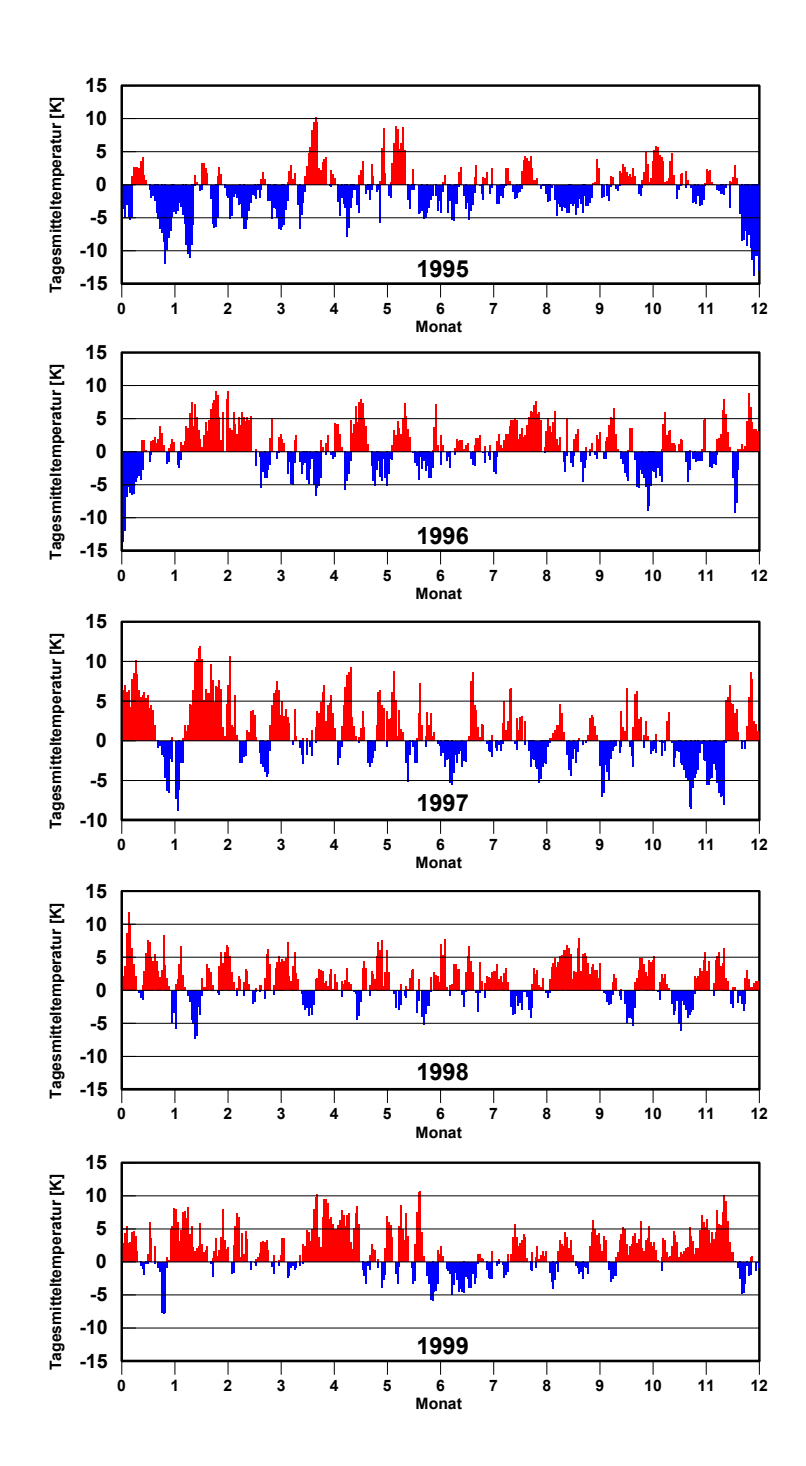

Abb. 3b: Mittelwert der Tagesmitteltemperatur über 52 Klimastationen im Elbe Einzugsbereich als Abweichung vom stationsspezifischen Jahresgang

#### **Repräsentative Jahre für das Temperaturregime, jahreszeitlich untergliedert und für das Gesamtjahr**

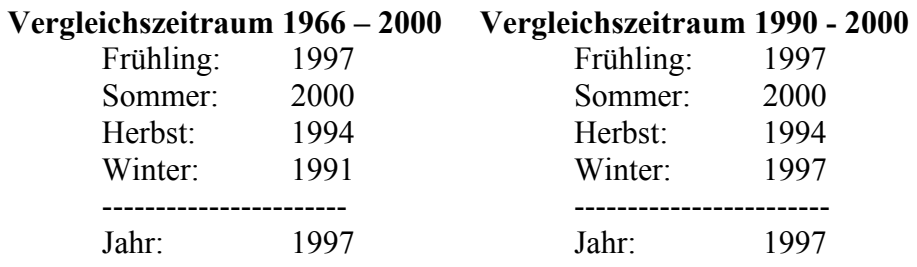

#### **3.2.2 Auswahl eines Basisjahres bezüglich des Feuchteregimes**

Der Vollständigkeit halber wurden die gleichen Untersuchungen für die Empirische Klassifikation des Feuchteregimes durchgeführt. Wie nicht anders zu erwarten, sind die Ergebnisse schwieriger zu interpretieren und insgesamt die Aussagen nicht so scharf zu fassen, wie es für das Temperaturregime möglich war. Dies liegt an der Komplexität der Einflussgrößen, die letztlich in den unterschiedlichen Jahreszeiten zu Niederschlag führen. Sichtbar wird die unschärfere Klassifikation bezüglich Niederschlag schon aus Tabelle 1. Auch hier ist die beste Klassifikationsmethode die "Empirische" Methode Der Unterschied zwischen der trockensten und der feuchtesten Klasse als Mittel über das Jahr beträgt nur 5,9 mm Niederschlag bei einer Streuung innerhalb der Klassen von 3.4 mm.

Wie schon weiter oben ausgeführt, wird die Repräsentativität eines Einzeljahres für ein vorgegebenes Zeitintervall, hier 1966 bis 2000, durch die Ähnlichkeit der Häufigkeitsverteilung der Wetterlagen definiert.

Für die auf das Feuchteregime optimierte Klassifikation (Feuchteregime) lassen sich folgende Aussagen treffen:

In Tabelle 3 sind die über alle Wetterlagen gemittelten absoluten Differenzen zwischen der Häufigkeitsverteilung des Vergleichszeitraumes 1966 – 2000 und der Häufigkeitsverteilung des Einzeljahres zu finden. Da Jahreszeit spezifische Wetterlagenklassifikationen vorliegen, wurde die Untersuchung auch hier getrennt nach Jahreszeiten, aber auch als Mittel über alle Jahreszeiten durchgeführt. Das unähnlichste Jahr des Gesamtzeitraumes 1966 – 2000 ist in Tabelle 3 , kursiv-unterstrichen<sup>'</sup>, das ähnlichste Jahr .fett<sup>'</sup> und das ähnlichste Jahr des Zeitraumes 1990 – 2000 bezogen auf den Gesamtzeitraum wurde **fett-unterstrichen'** dargestellt.

Auf den ersten Blick scheinen die Unterschiede zwischen den Jahren nicht so gravierend. Bei näherem Betrachten zeigt sich aber, dass z.B. die mittlere absolute Differenz der Häufigkeitsverteilung des unähnlichsten Jahres im Herbst 1974 mit 9,72 % rund 3mal größer ist als die des ähnlichstem Jahres 1987 mit 2,10 % bzw. des ähnlichsten Jahres im Intervall 1990 bis 2000: 1992 mit 2.42 %. Noch deutlicher werden die Unterschiede wenn man die Häufigkeitsverteilungen der 3 markierten Jahre der mittleren Häufigkeitsverteilung 1966 bis 2000 gegenüber stellt (Abb. 4).

Relativ zu den mittleren Niederschlagssummen in den 4 Jahreszeiten wurden 10 Klassen vorgegeben, die von sehr trocken (Klasse 1) bis sehr niederschlagsreich (Klasse 10) reichen. Deutlich ist die große Ähnlichkeit der mittleren Häufigkeitsverteilung des Vergleichszeitraumes 1966 – 2000 (rote Balken) mit der des repräsentativsten Jahr 1966 –

2000 (grüne Balken) und der des repräsentativsten Jahr 1990 – 2000 (schwarze Balken) zu erkennen. Im Gegensatz dazu weichen die Häufigkeitsverteilungen der unähnlichsten Jahre in den einzelnen Jahreszeiten (hell blaue Balken) recht deutlich vom Mittel des Gesamtzeitraumes ab.

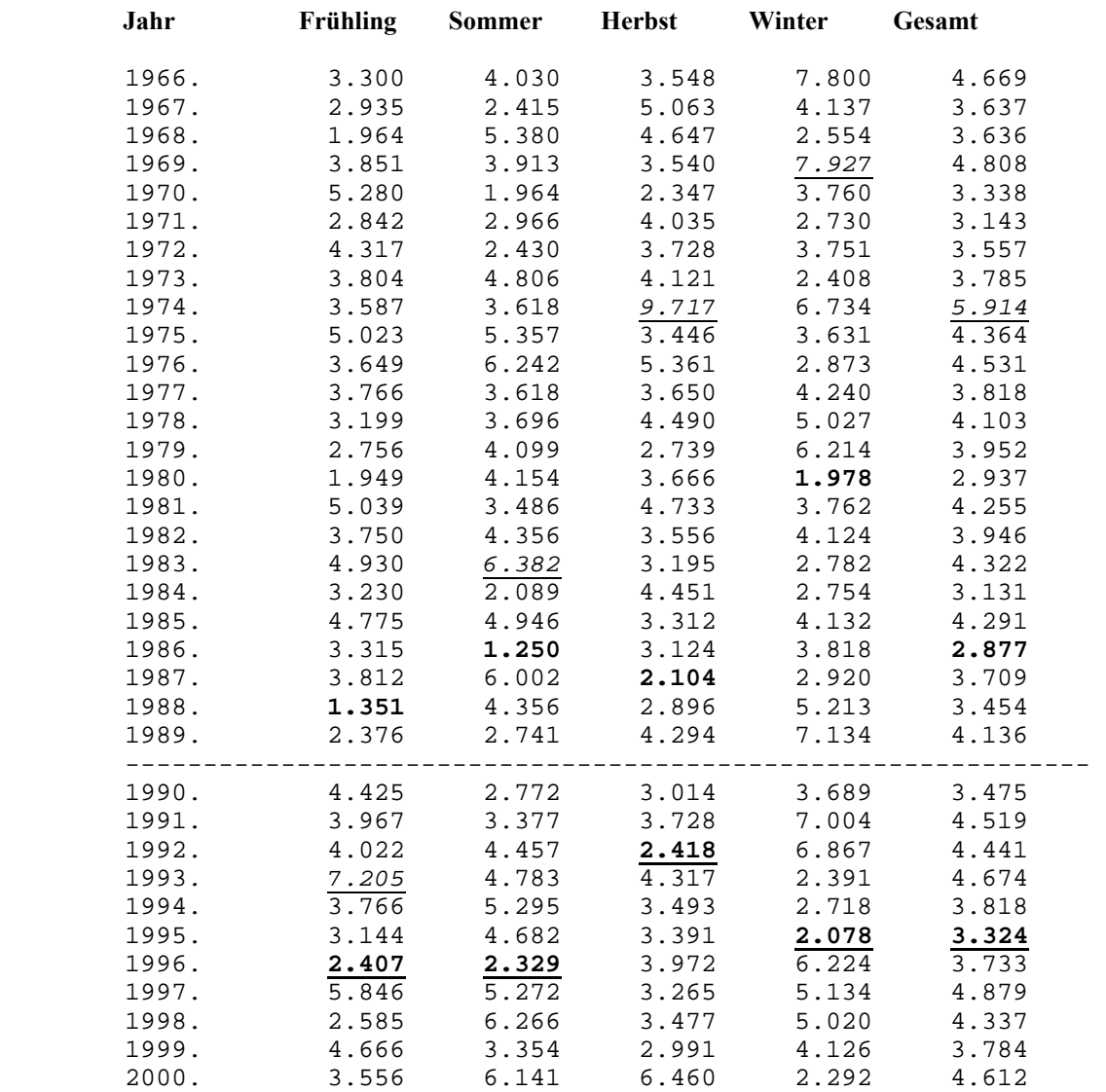

Tab.3: Mittlere absolute prozentuale Abweichung der Häufigkeitsverteilung der Wetterlagen des Feuchteregimes (Gesamtzeitraum 1966 bis 2000 minus Einzeljahre) Die ähnlichen Jahre gehören mit 1% Irrtumswahrscheinlichkeit der Grundgesamtheit 1966/2000 an.

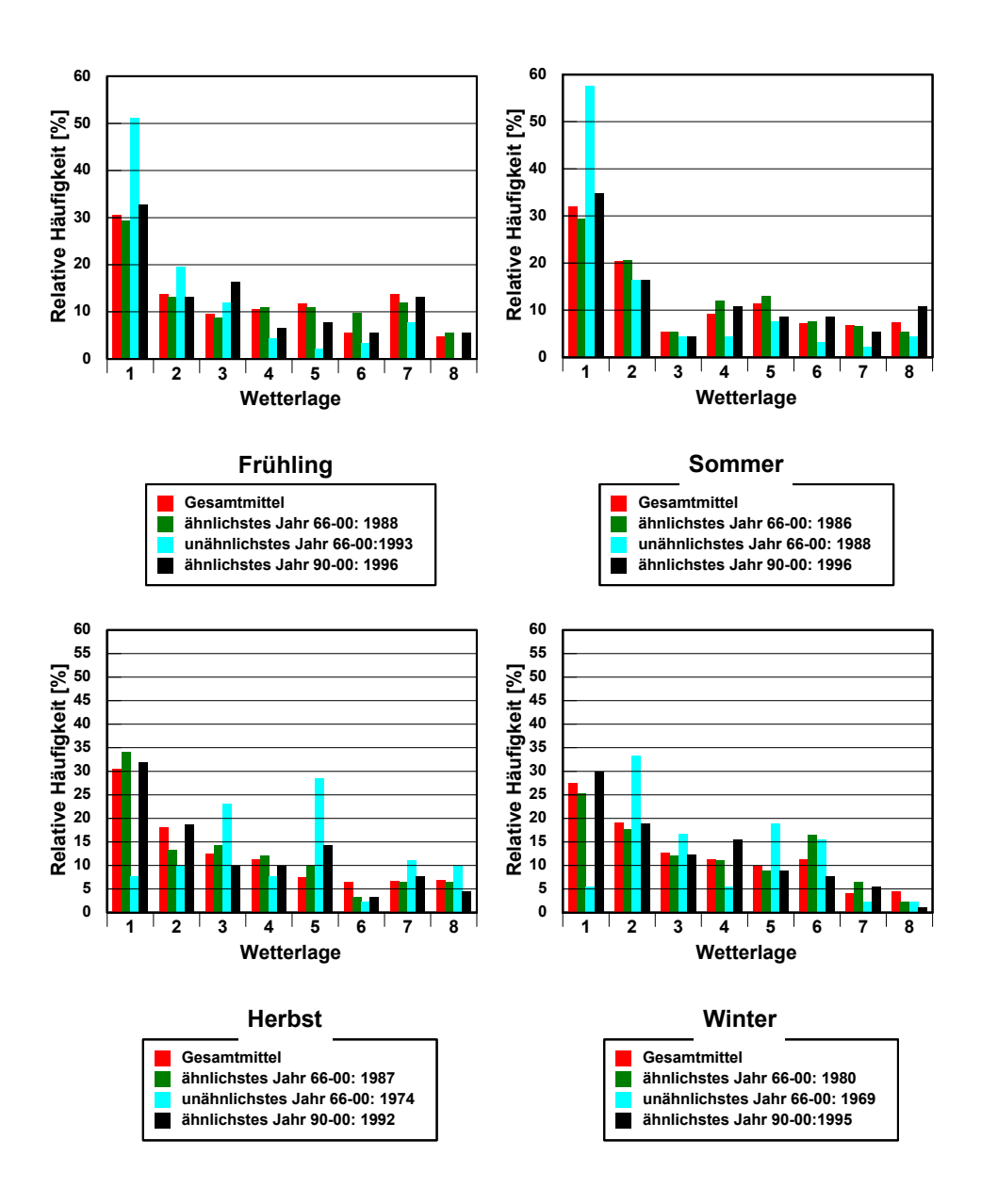

**Abb.4:Prozentuale Häufigkeitsverteilung der Wetterlagen des Feuchteregimes im Zeitraum 1966 bis 2000 im Vergleich mit dem für die entsprechende Jahreszeit ähnlichstem Jahr des Gesamtzeitraumes, dem unähnlichsten Jahr des Gesamtzeitraumes und dem ähnlichsten Jahr des Zeitraumes 1990 bis 2000**

**Die Weterlagen wurden von "trocken" zu "niederschlagsreich" aufsteigend angeordnet. (vgl. Abb. 5)**

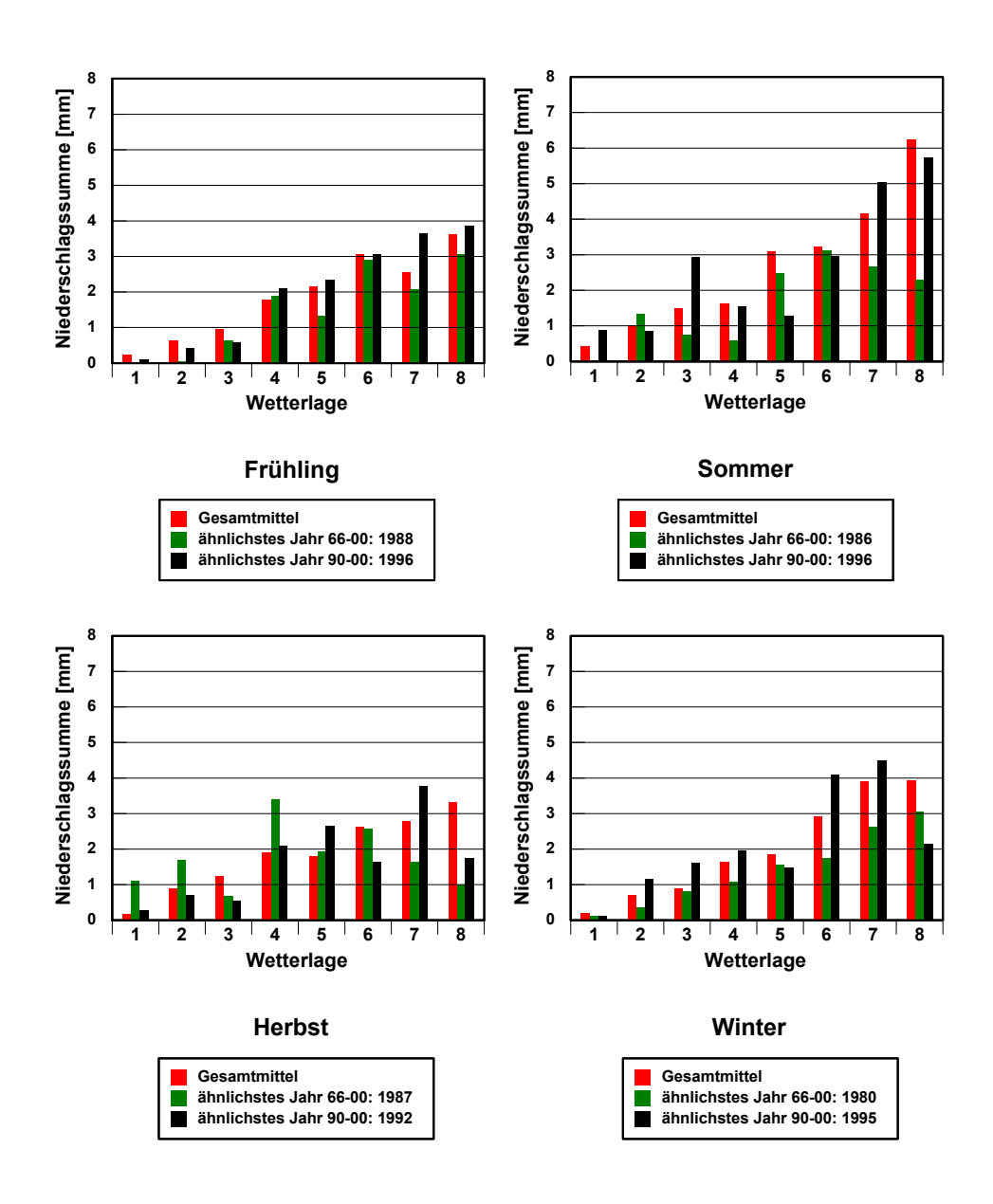

**Abb.5:Wetterlagen spezifische Mittelwerte der 24-std Niederschlagssumme von 51 Klimastationen im Elbe Einzugsgebiete (Feuchteregime), Zeitraum 1966 bis 2000 im Vergleich zu dem für die entsprechende Jahreszeit ähnlichstem Jahr des Gesamtzeitraumes und dem ähnlichsten Jahr des Zeitraumes 1990 bis 2000 Synoptische Muster der Wetterlagen siehe Anhang II**

Betrachtet man in Abbildung 5 die Wetterlagen spezifischen Mittelwerte der 24 stündigen Niederschlagssummen von 51 Klimastationen im Elbe Einzugsgebiet des Zeitraumes 1966 bis 2000 (rote Balken) im Vergleich zu dem für die entsprechende Jahreszeit ähnlichstem Jahr des Gesamtzeitraumes (grüne Balken) und dem ähnlichsten Jahr des Zeitraumes 1990 bis 2000 (schwarze Balken), so werden die Unterschiede zwischen dem Gesamtmittel und den ähnlichsten Einzeljahren deutlich. Dieser Unterschied tritt besonders in den niederschlagsreichen Klassen hervor . Da diese jedoch in ihrer relativen Häufigkeit meist unter 5% liegen, definiert sich die Ähnlichkeit eines Jahres schwerpunktmäßig an den drei trockenen Klassen, die es zusammen genommen auf ca. 60 % relative Häufigkeit bringen.

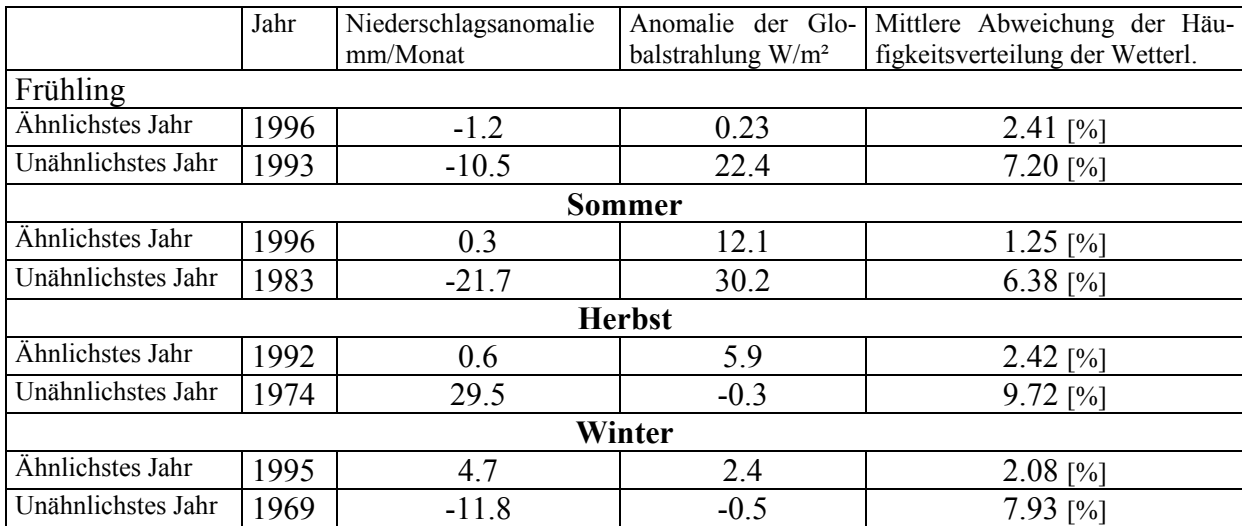

Tab. 4: Gegenüberstellung der ähnlichsten und unähnlichsten Jahre des Feuchteregimes als Anomalie gegenüber dem Zeitraum 1966 bis 2000 für Niederschlag, Globalstrahlung und gewichteter mittlerer Abweichung der Häufigkeitsverteilung der Wetterlagen (Anhang I).

Betrachtet man Tabelle 4, so lässt sich generell feststellen, dass die Ähnlichkeit oder Unähnlichkeit einer Jahreszeit bezüglich der Häufigkeit der Wetterlagen des Feuchteregimes eine Entsprechung beim Niederschlag über alle Jahreszeiten hinweg findet. Bei der Globalstrahlung hingegen ergeben sich nur im Frühling und Sommer deutliche Unterschiede. Im Herbst und Winter hingegen findet man hier praktisch keine Unterschiede. Zum einen ist die Tagessumme der Globalstrahlung hier naturgemäß viel geringer als im Sommer, zum anderen sind die Wolken Bildungsprozesse hier komplexer.

Betrachtet man in Abb. 4 die Jahreszeiten Frühling, Sommer und Winter, so weisen die Verteilungen der Wetterlagen der unähnlichsten Jahre 1993 bzw. 1983 und 1969 gegenüber dem Gesamtzeitraum und dem ähnlichsten Jahren 1996 eine deutliche Verschiebung in Richtung größere Häufigkeit trockenerer Klassen auf. Dies hat natürlich eine nicht unerhebliche Auswirkung auf die monatlichen Niederschlagssummen. Sie liegen mit –10.5 mm/Monat für das Frühjahr, - 21,7 mm/Monat für den Sommer und –11.8 mm/Monat für den Winter deutlich unter dem Mittel des Gesamtzeitraumes. Der Herbst 1974 zeigt hingegen einen deutlichen Niederschlagsüberschuss von 29.5 mm/Monat. Dies lässt sich auch in Abb. 4 nachvollziehen, wo eine deutliche Verschiebung der Häufigkeitsverteilung der Wetterlagen in Richtung feuchtere Klassen zu beobachten ist.

Definiert man die Ähnlichkeit nach den Wetterlagen des Feuchteregimes, so lässt sich kein Jahr finden, das für alle Jahreszeiten dem Kriterium "ähnlichstes Jahr" des Zeitraumes 1966 bis 2000 im Zeitintervall 1990 – 2000 erfüllt. Mittelt man jedoch die Abweichung der mittleren Häufigkeitsverteilungen über alle Jahreszeiten, so kommt das Jahr 1995 dieser Forderung am nächsten. Besser wäre es, die Repräsentativität Jahreszeit spezifisch festzulegen.

#### **Repräsentative Jahre bezüglich Feuchteregime, jahreszeitlich untergliedert und für das Gesamtjahr**

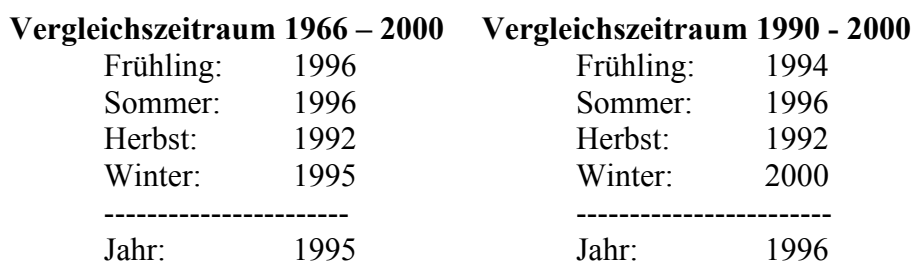

#### **4. Zusammenfassung**

Die vorliegen Ergebnisse bestätigen die Hypothese, dass die Repräsentativität eines Jahres oder einer Jahreszeit für ein vorgegebenes Zeitintervall über die Ähnlichkeit der Häufigkeitsverteilung der Wetterlagen möglich und sinnvoll ist. Aufgrund der Variabilität des Wettergeschehens innerhalb eines Jahres ist es nicht verwunderlich, dass Jahreszeit spezifische Repräsentativitätsbetrachtungen bessere Ergebnisse liefern als eine ganzjährige Betrachtungsweise. Weiterhin muss die Ähnlichkeit eines Jahres bzw. einer Jahreszeit bezüglich einer konkreten Aufgabenstellung definiert werden. In der vorliegenden Untersuchung ergaben sich unterschiedliche repräsentative Jahre bezüglich des Temperaturregimes und Feuchteregimes. Der Nutzer dieser Ergebnisse steht also vor der Aufgabe, welche meteorologischen Bedingungen die im weiteren zu untersuchenden Prozesse beeinflussen um daraus das für seine Aufgabenstellung relevante Jahr des Temperatur- bzw. Feuchteregimes auszuwählen.

#### **5. Literatur**

**Enke, W. , A. Spekat, 1997**: Downscaling Climate Model Outputs into Local and Regional Weather Elements by Classification and Regression. Climate Research, **8**, 195-207.

**Enke, W., 2000**: Regionalisierung von Klimamodell-Ergebnissen mittels des statistischen Verfahrens der Wetterlagenklassifikation und nachgeordneter multipler Regression für Sachsen, 5. Deutsche Klimatagung , Hamburg, 2.-6-Oktober 2000

**Enke, W. , A. Spekat, 1999**: Signalanalyse zur Regionalisierung von Klimamodell-Outputs mit Hilfe der Erkennung synoptischer Muster und statistischer Analysemethoden, BMBF-Forschungsschwerpunkt Klimavariabilität und Signalanalyse, T eilprojekt 07 VKV01/30

Enke, W., 1999: Analyse historischer Datenreihen und Entwicklung einer Methode zur quasi-wetterbereinigten Trendanalyse von bodennahem Ozon; 1.Etappe: Trendanalyse der täglichen Ozonmaxima der Jahre 1990-1997 Vorhaben 297 42 848 des Umweltbundesamtes Berlin

**Enke, W., Schneider, F. 2002:** Objektivierung der Hess&Brezowskyschen Großwetterlagen, Arbeitsbericht Meteo-Research & FU-Berlin

**Gerstengarbe, F.W., P.C. Werner, 1999**: Überarbeitung der Hess-Brezowsky Wetterlagen

Potsdam-Institutes für Klima Folgenforschung, PIK – Reports

**Hess, P. , H. Brezowsky, 1969**: Katalog der Großwetterlagen Europas. Ber. Dtsch. Wetterdienst, Offenbach a.M., Vol. 15, Rep. 113.

# **Anhang I**

**Optimierte Wetterlagenklassifikation für das Temperaturregime** 

empirische Vorgabe der zur Diskriminierung notwendigen Startpartition

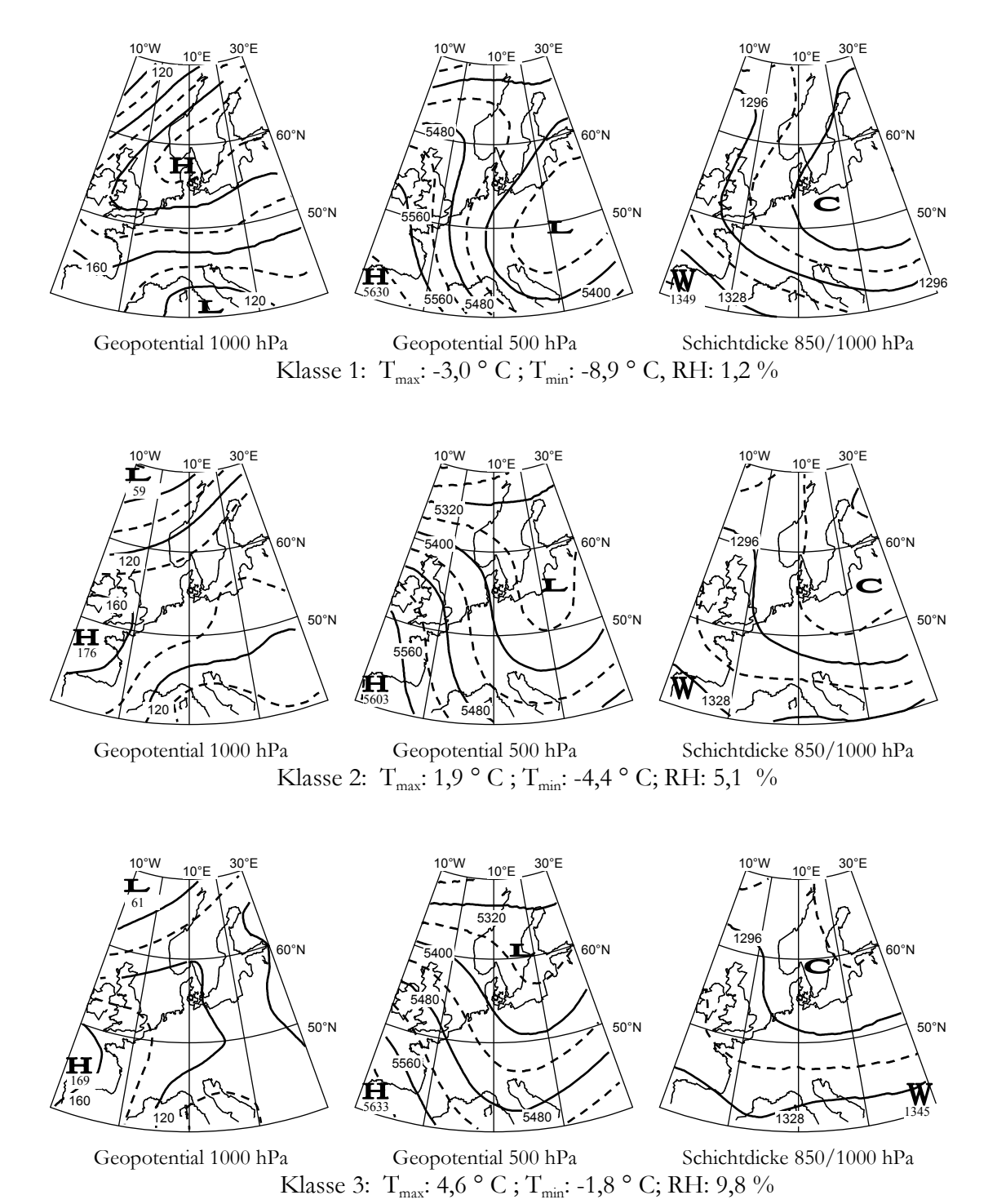

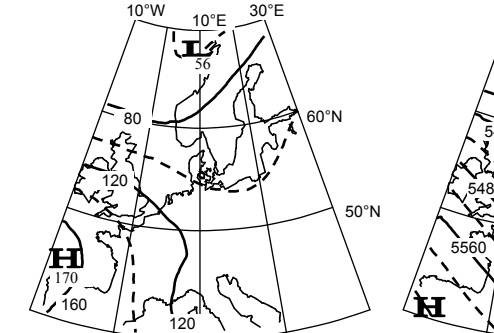

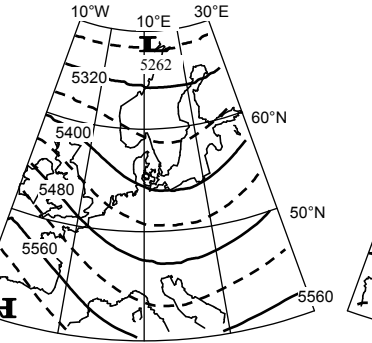

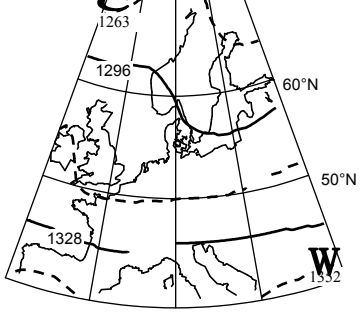

 $10^{\circ}$ W

Geopotential 1000 hPa

Geopotential 500 hPa Klasse 4:  $T_{max}$ : 7,4 ° C;  $T_{min}$ : 0.4 ° C; RH: 13,8 %

Schichtdicke 850/1000 hPa

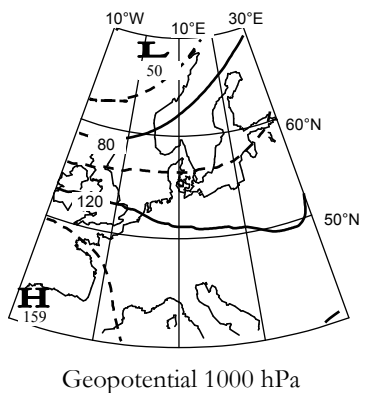

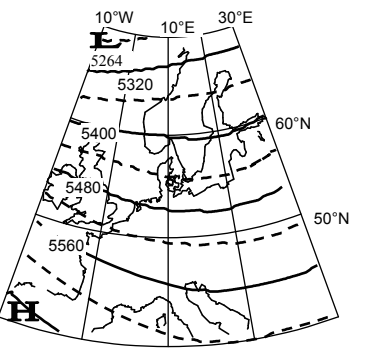

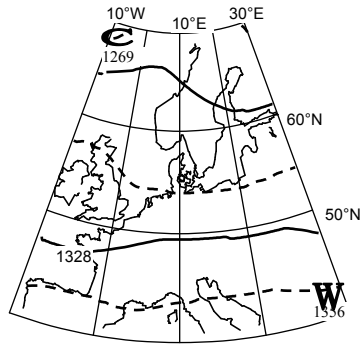

Schichtdicke $850/1000~\rm{hPa}$ Geopotential 500 hPa Klasse 5: T<sub>max</sub>: 10,3 ° C; T<sub>min</sub>: 2,2 ° C; RH: 18,6 %

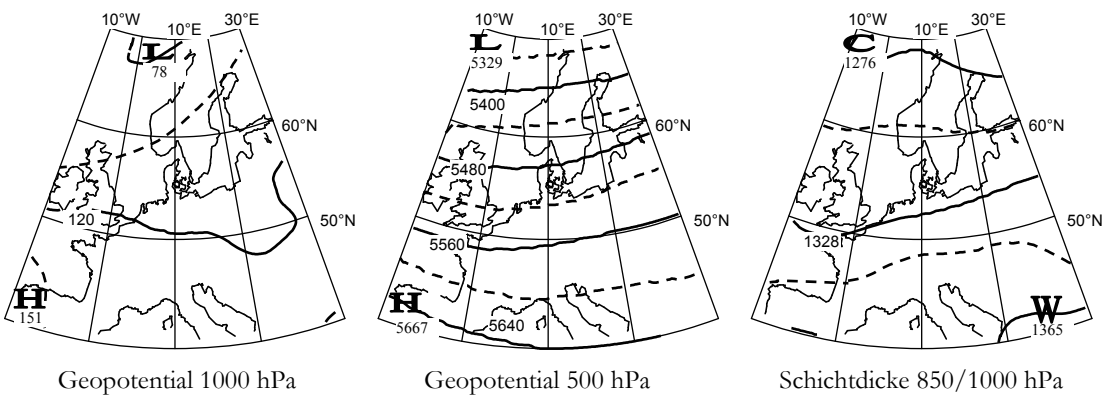

Pa Geopotential 500 hPa Schichtdicke<br>Klasse 6:  $T_{\text{max}}$ : 13,3 ° C ;  $T_{\text{min}}$ : 4,5 ° C ; RH: 16,6 %

#### Legende

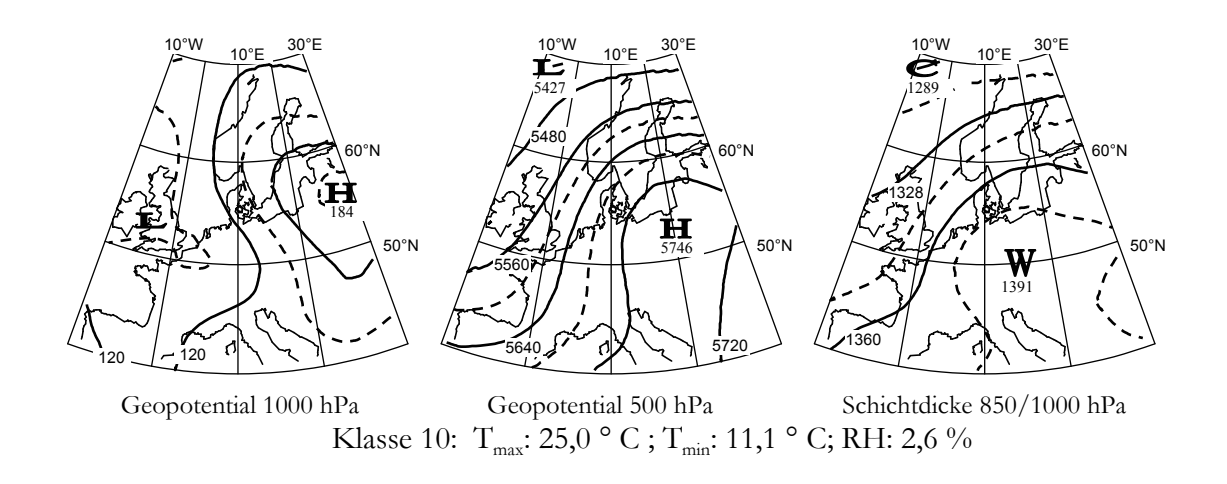

- $T<sub>max</sub>: Maximum Temperature  
\nT<sub>min</sub>: Minimum Temperature$ (Mittel über 51 Klimastationen im Elbe - Einzugsgebiet)
- RH: relative Häufigkeit der Wetterlage

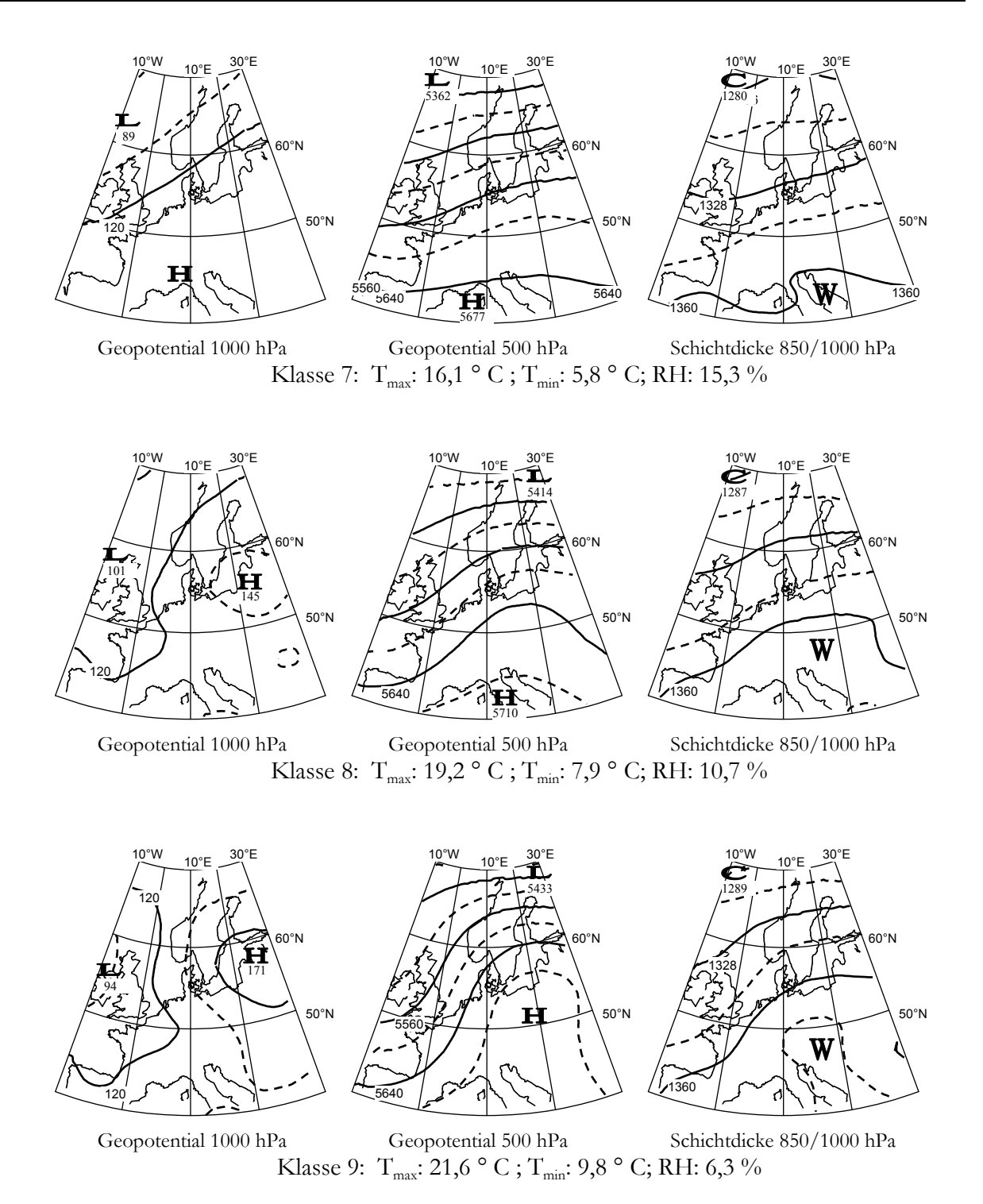

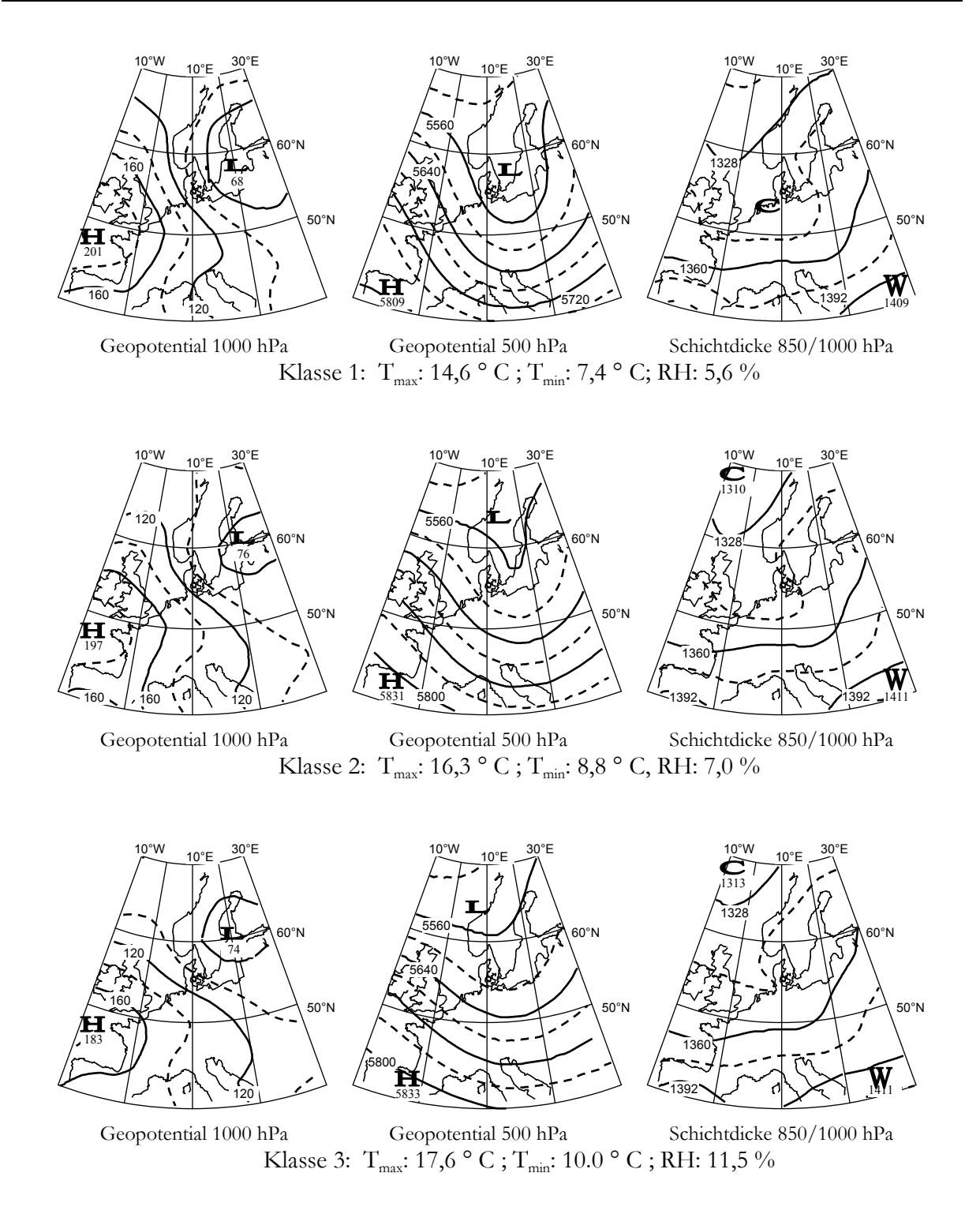

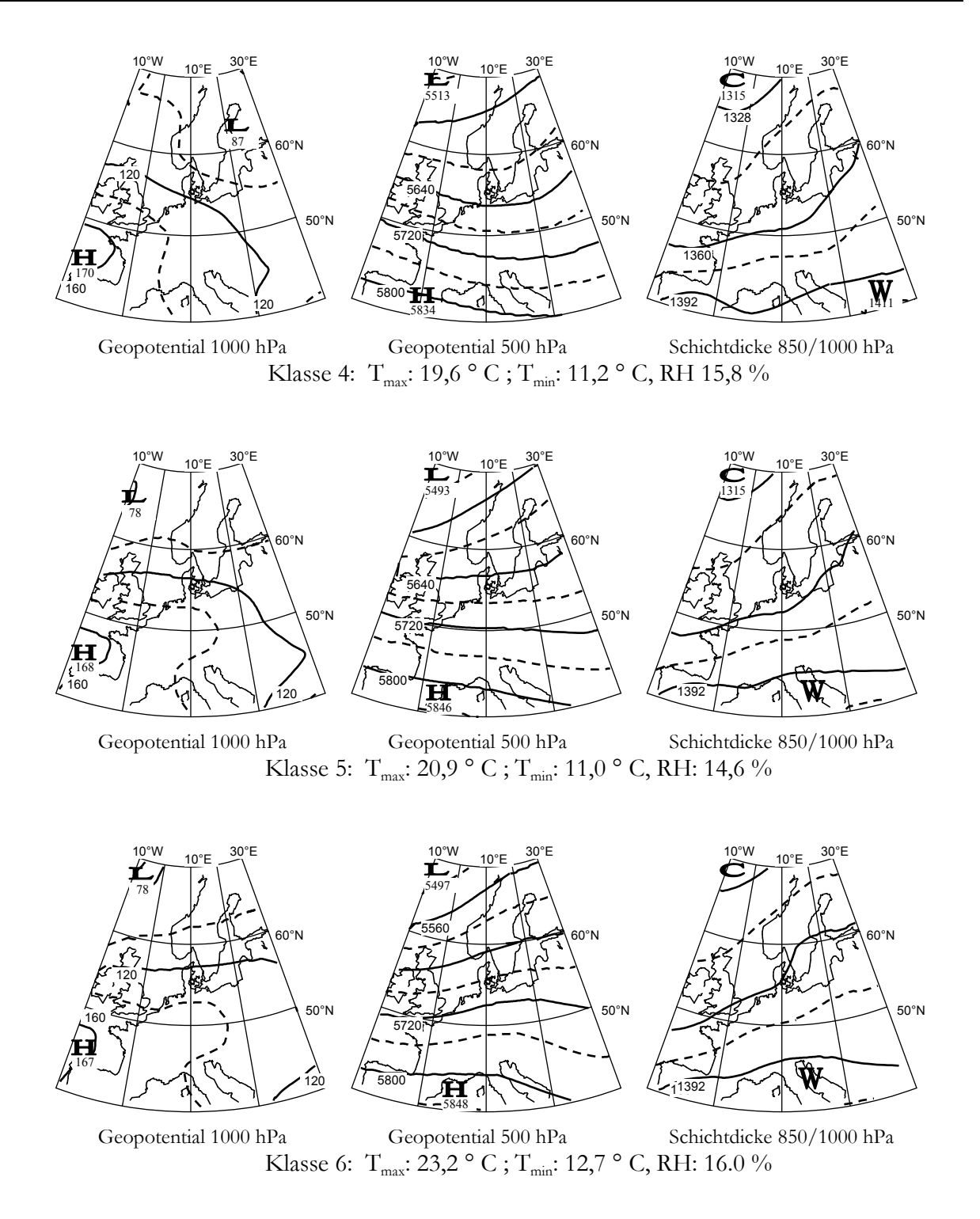

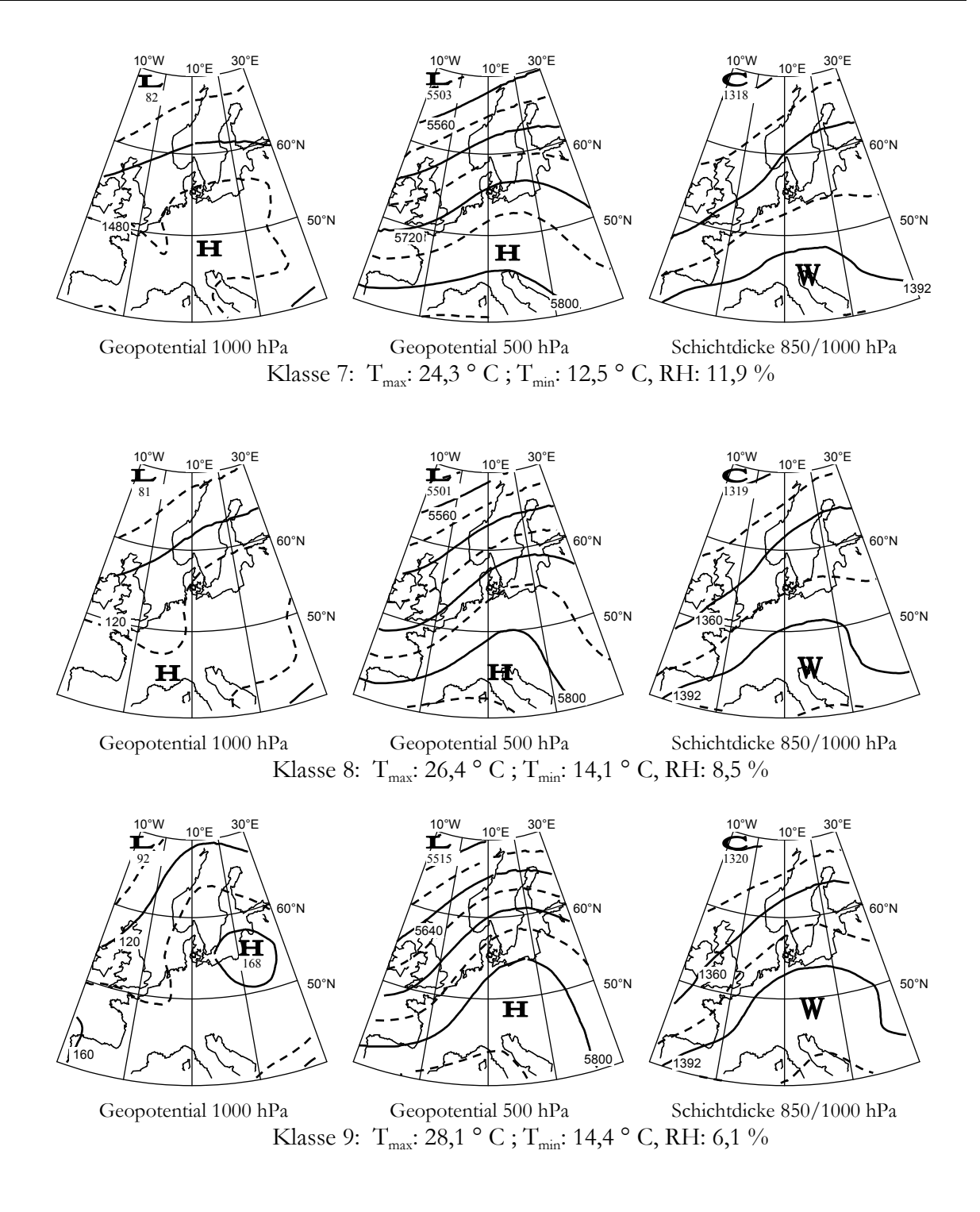

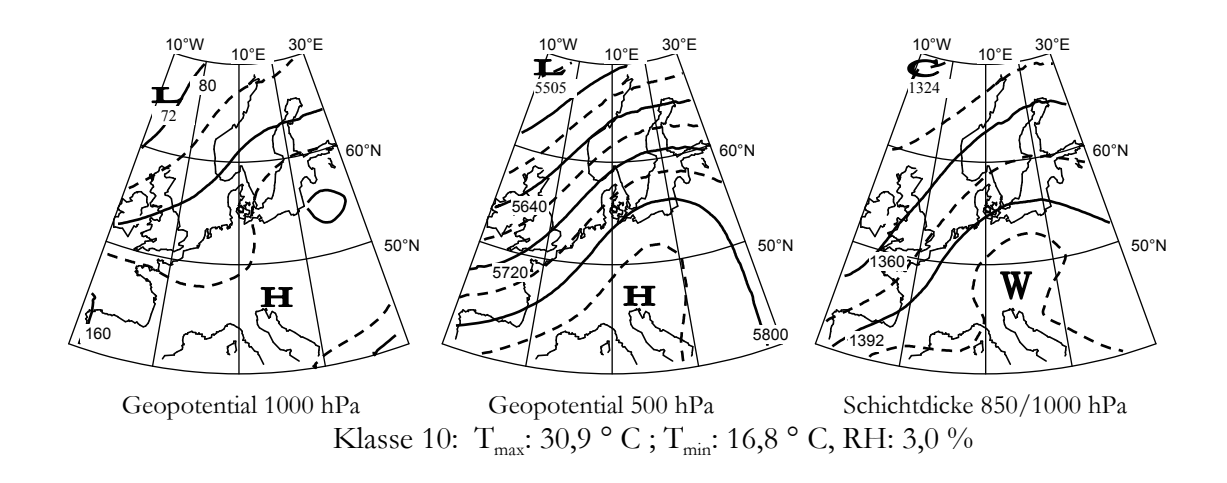

- $T<sub>max</sub>: Maximum Temperature  
\nT<sub>min</sub>: Minimum Temperature$ (Mittel über 51 Klimastationen im Elbe - Einzugsgebiet)
- RH: relative Häufigkeit der Wetterlage

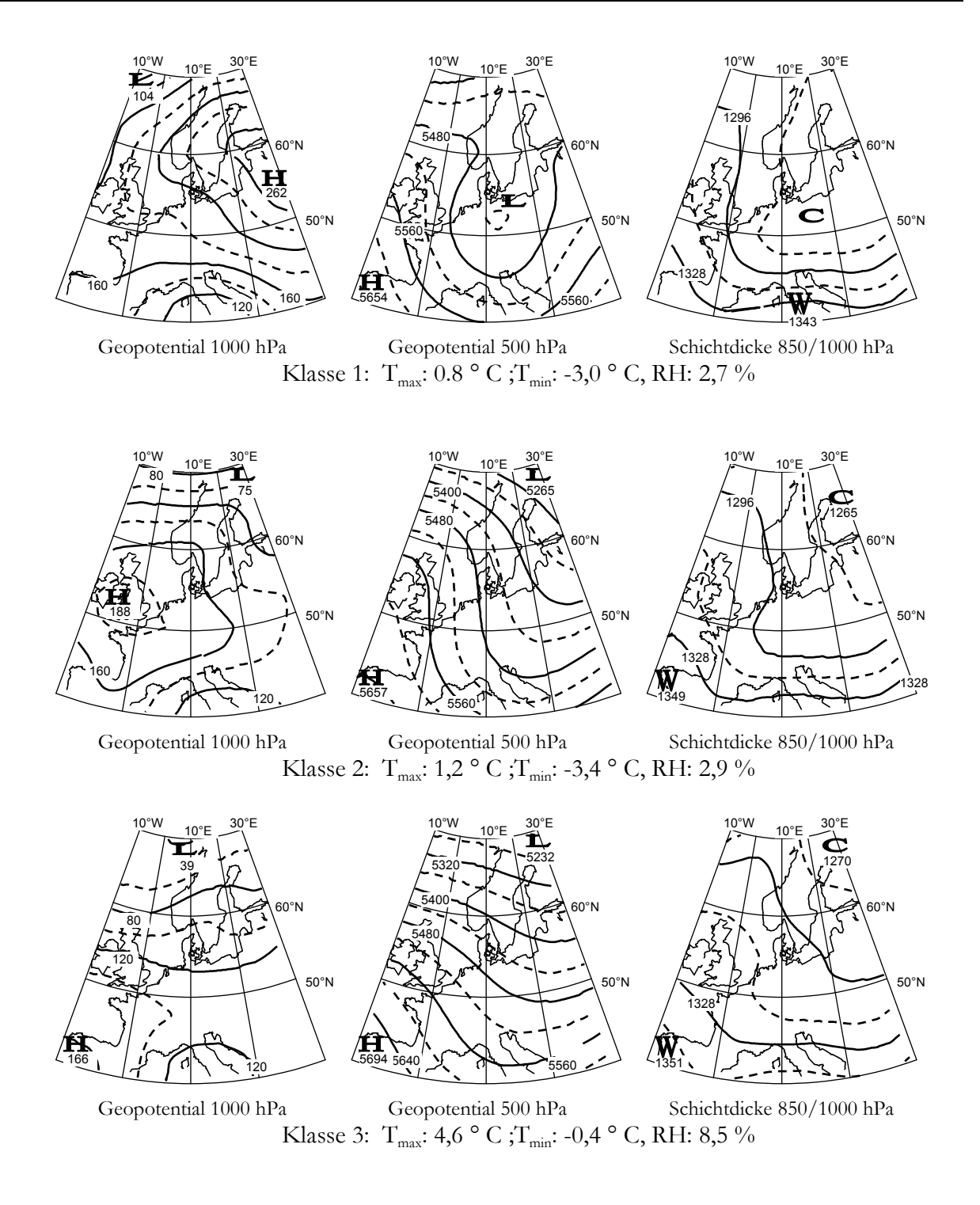

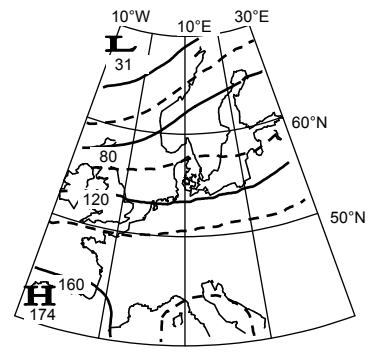

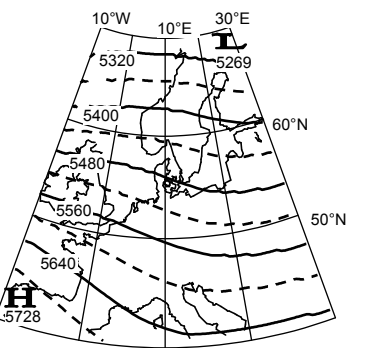

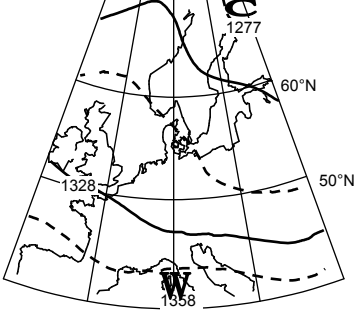

 $0^{\circ}E$ 

 $10^{\circ}$ W

Geopotential 1000 hPa

Geopotential 500 hPa Klasse 4: T<sub>max</sub>: 7,3 ° C; T<sub>min</sub>: 1,7 ° C, RH: 12,1 %

Schichtdicke 850/1000 hPa

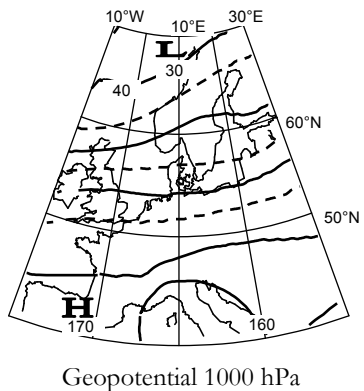

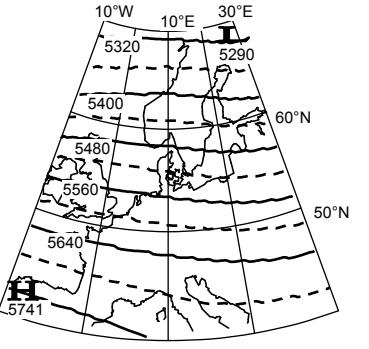

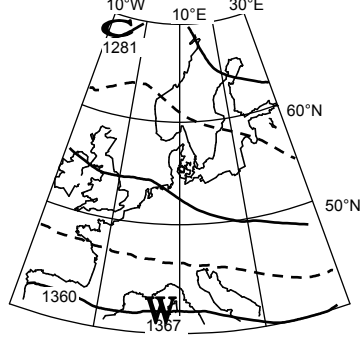

Schichtdicke $850/1000~\rm{hPa}$ Geopotential 500 hPa Klasse 5:  $\rm T_{max}; 9,8$ ° C $\rm ; T_{min};$  3,2 ° C, RH: 18,5 %

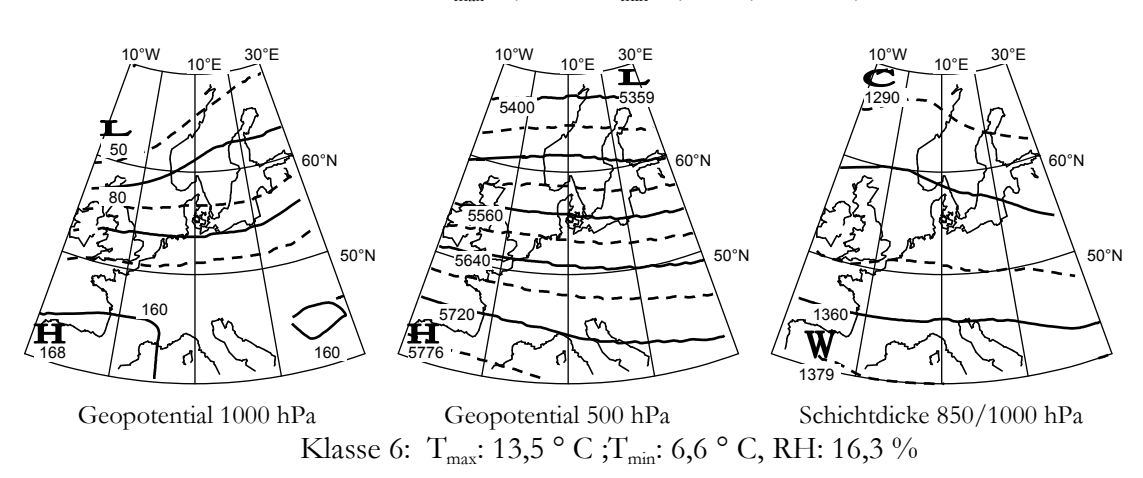

#### Legende

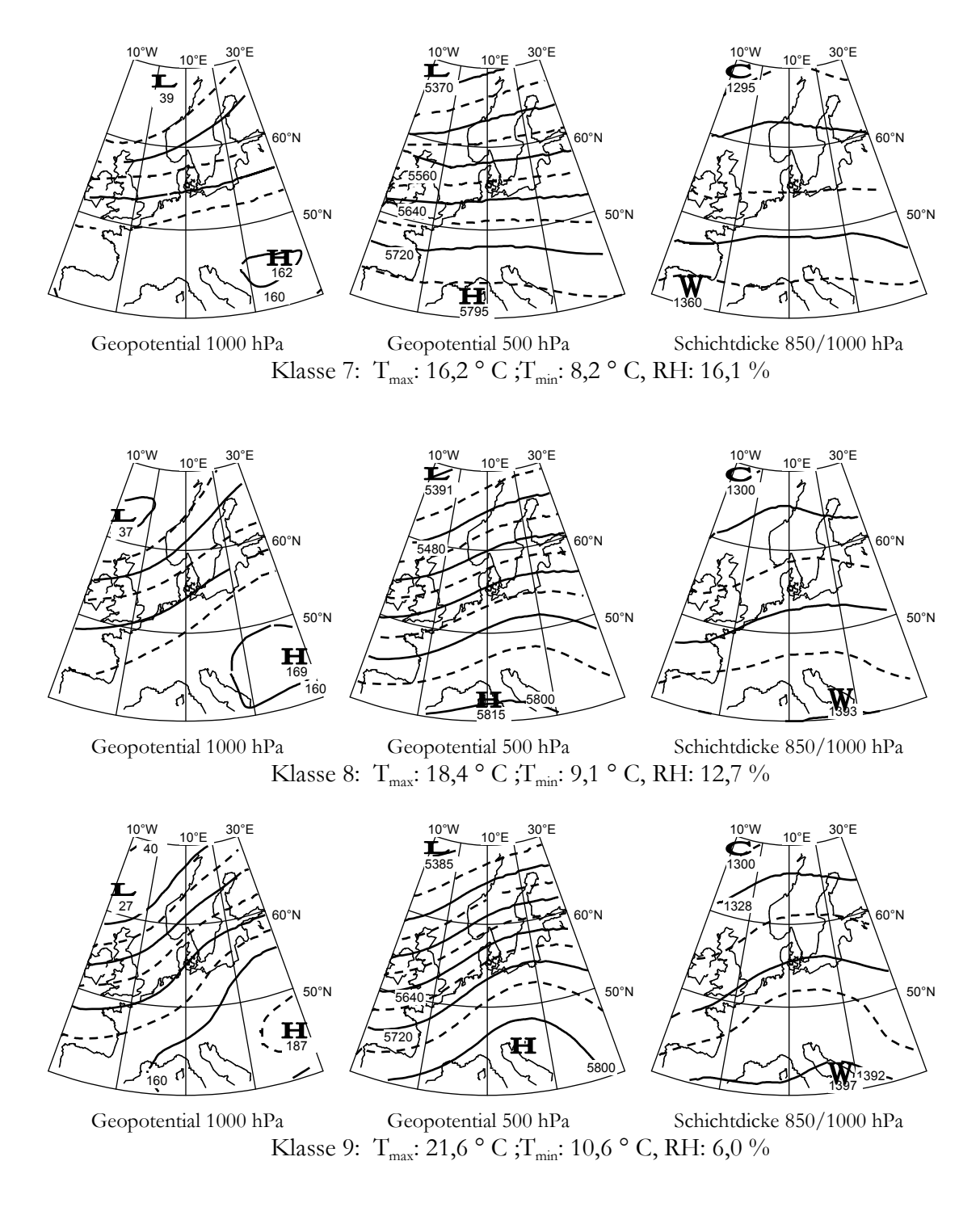

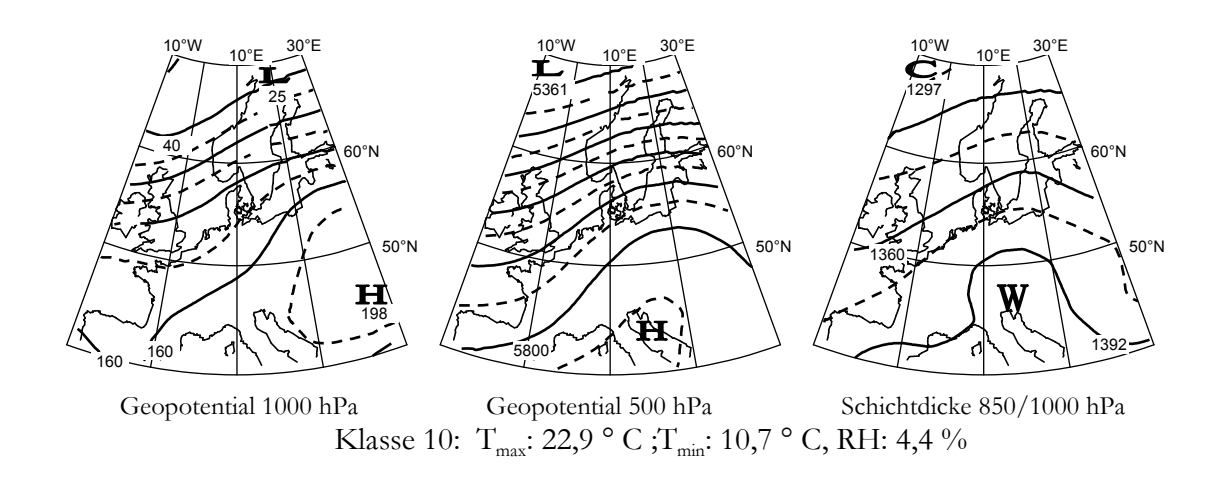

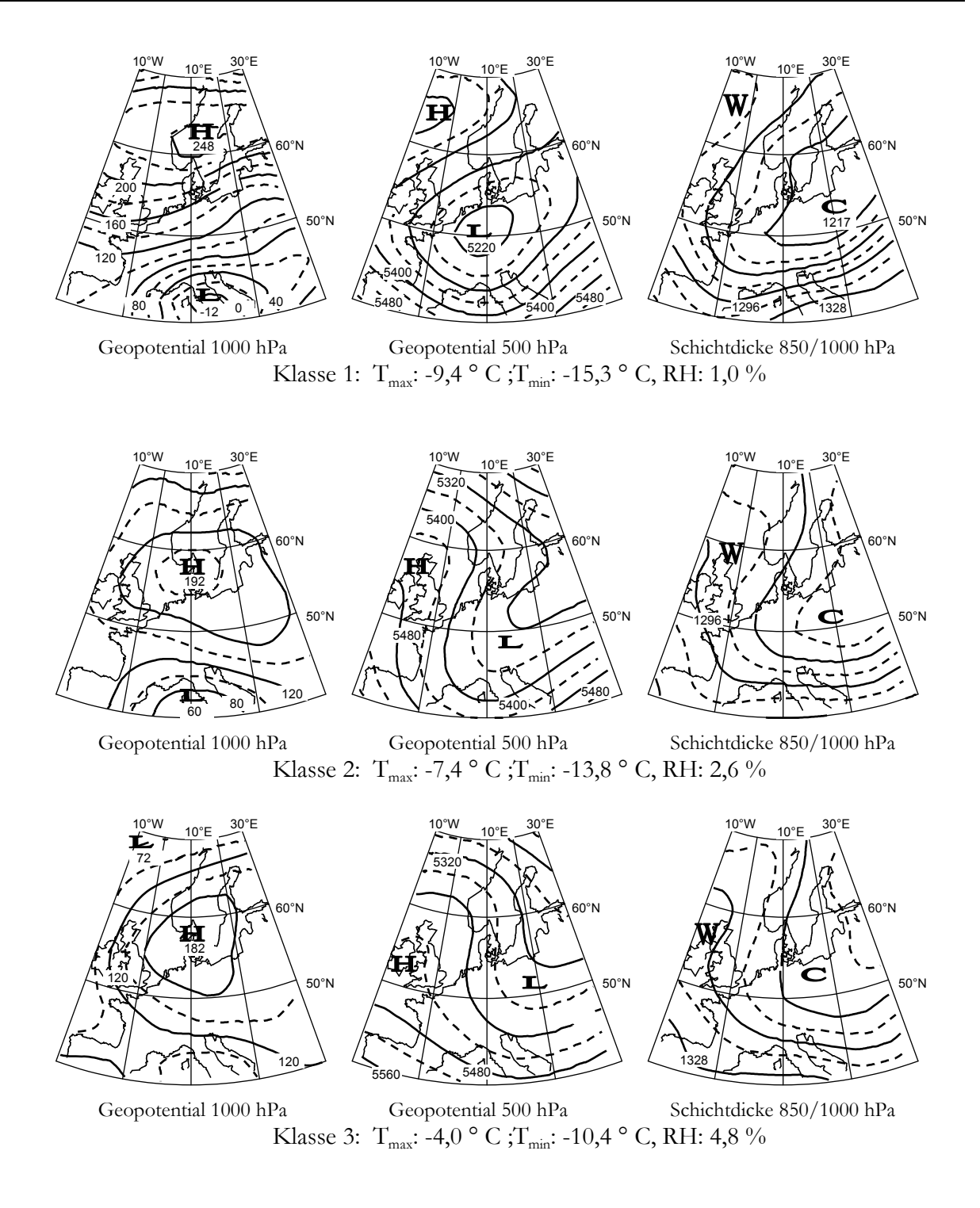

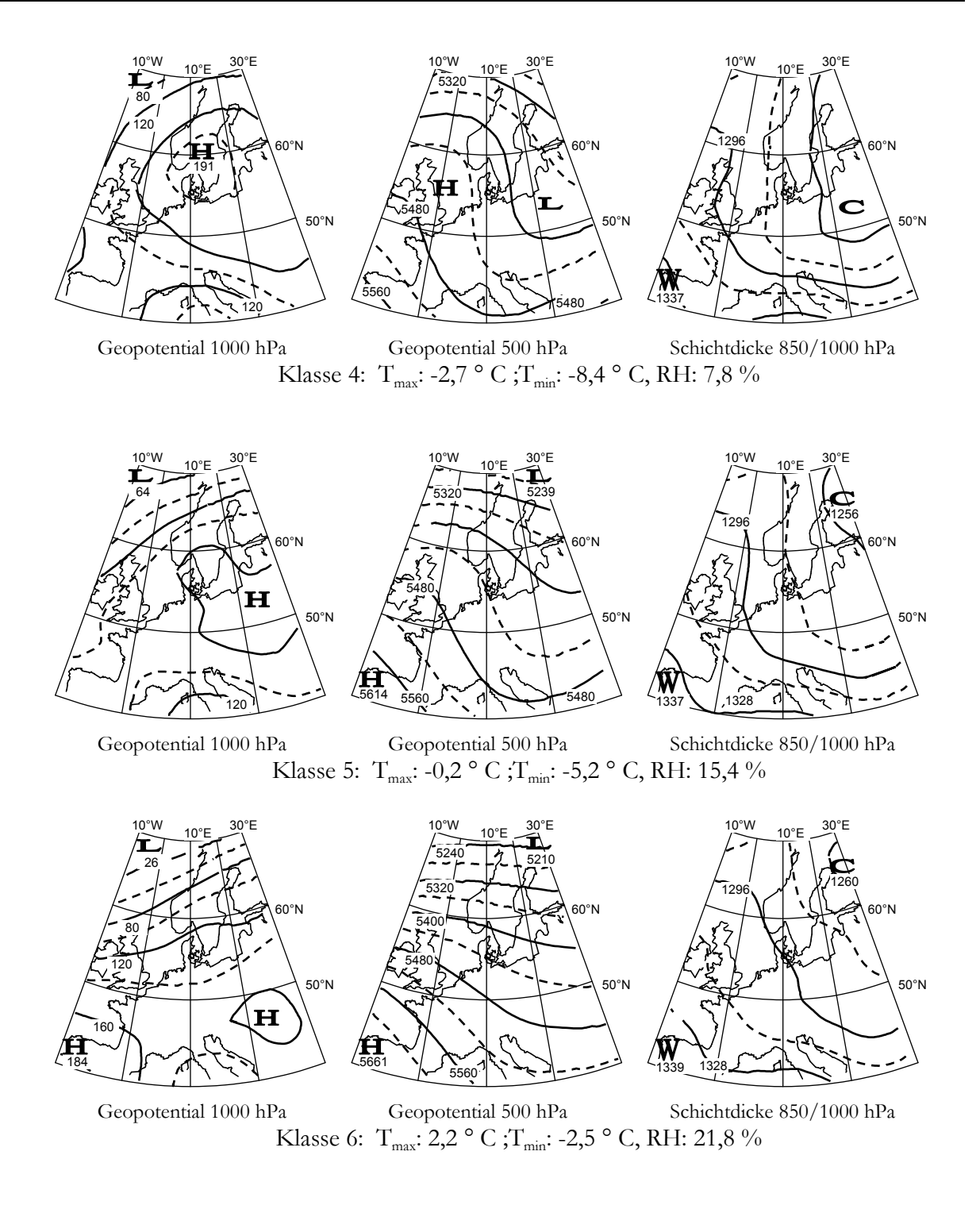

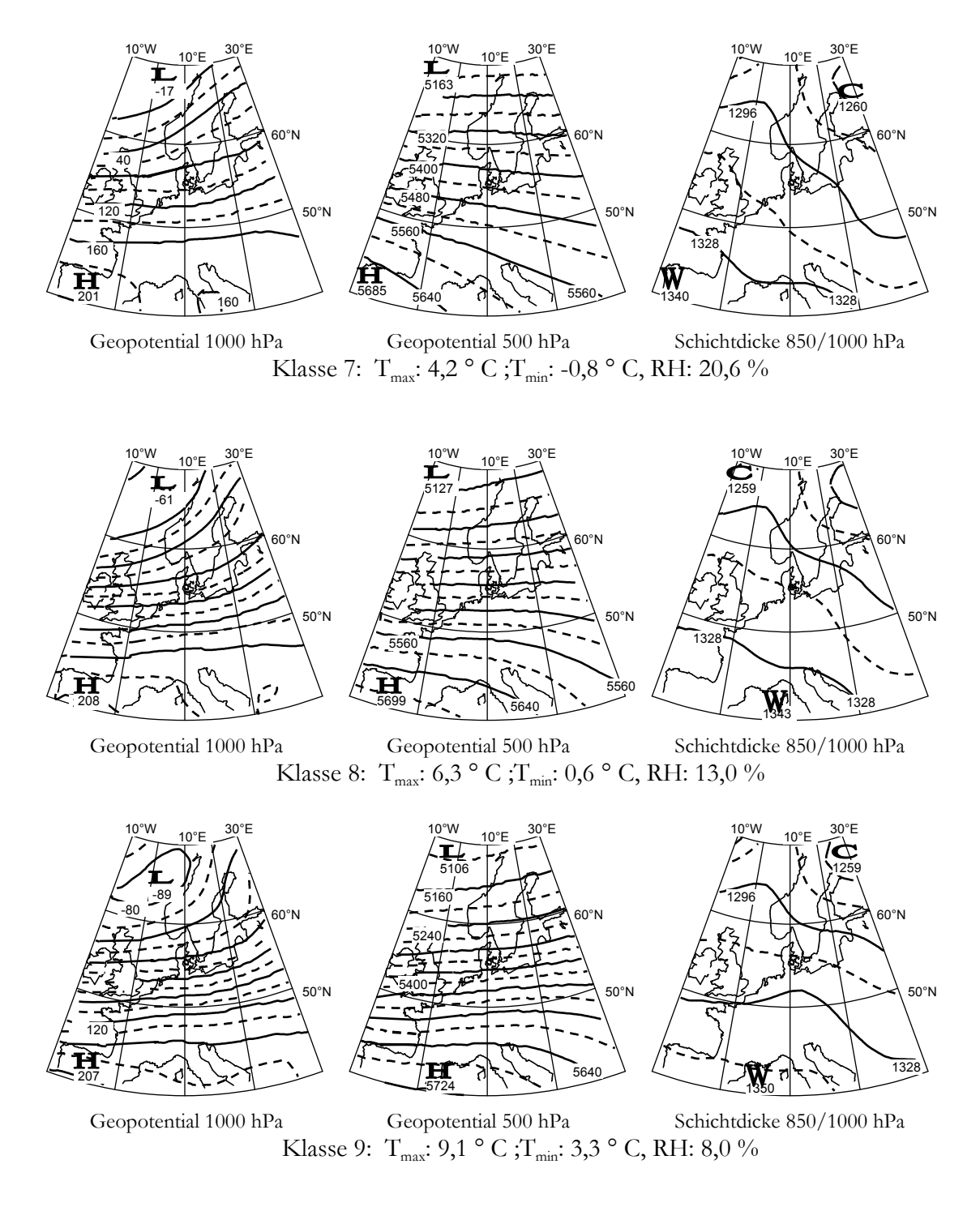

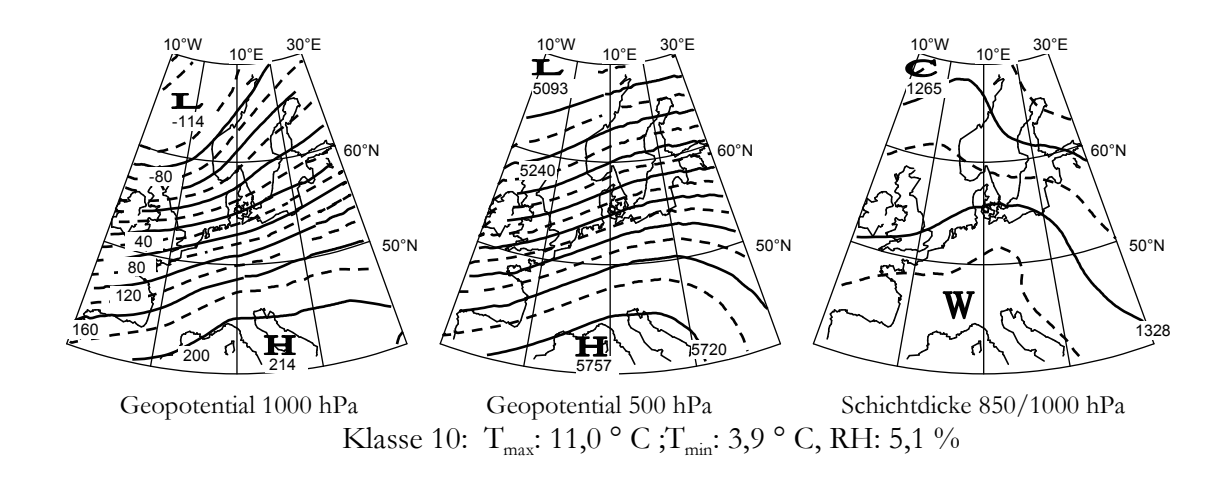

# **Anhang II**

**Optimierte Wetterlagenklassifikation für das Feuchteregime** 

empirische Vorgabe der zur Diskriminierung notwendigen Startpartition

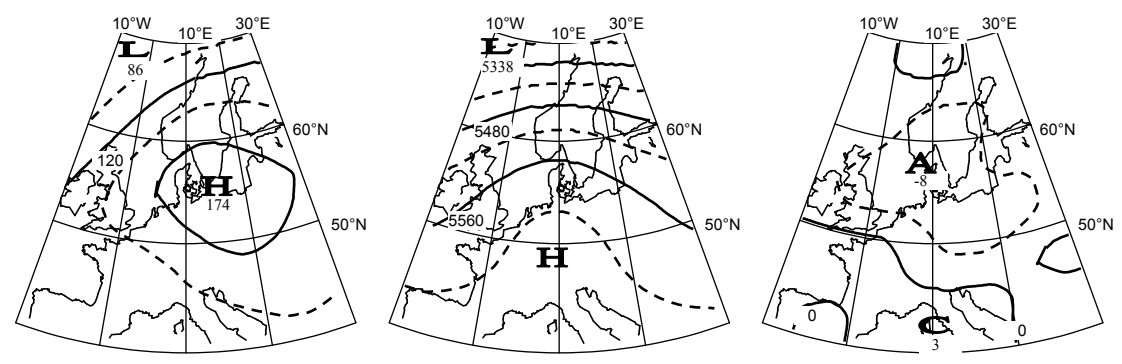

Geopotential 1000 hPa

Geopotential 500 hPa Vorticity 850 hPa Klasse 1: NI: 0,3 mm; RF: 69 %; RH: 29,9 %

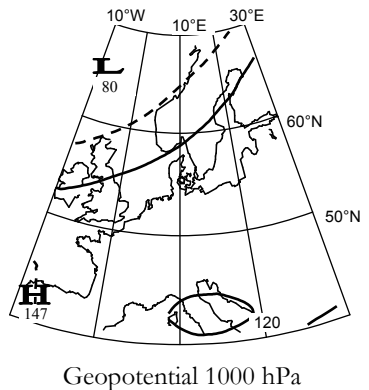

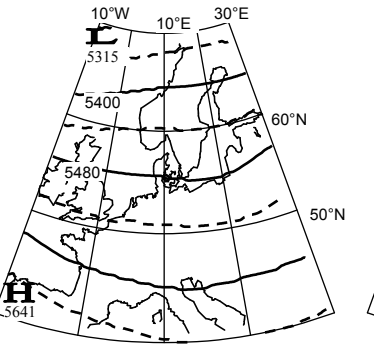

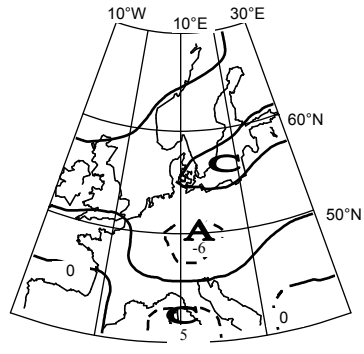

Geopotential 500 hPa Vorticity 850 hPa Klasse 2: NI: 0,8 mm; RF: 76 %; RH: 14,3 %

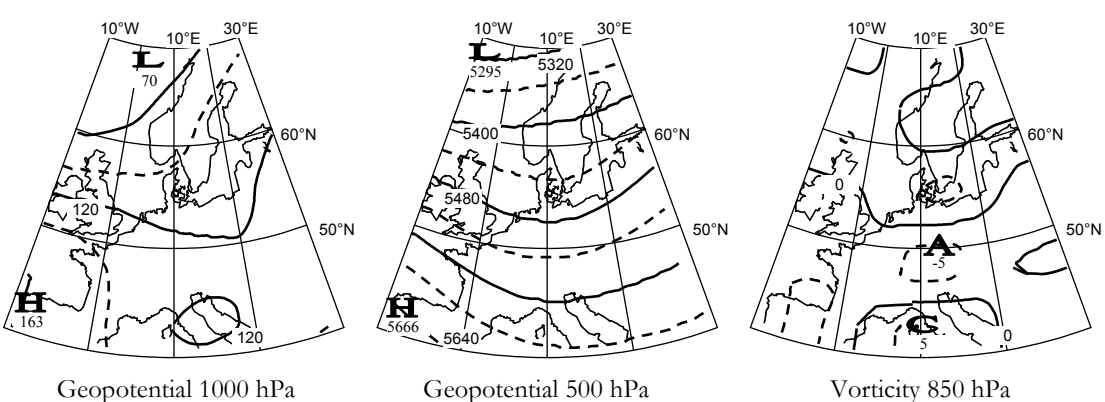

Geopotential 500 hPa Vorticity 850 hPa Klasse 3: NI: 1,7 mm; RF: 80 %; RH: 9,7 %

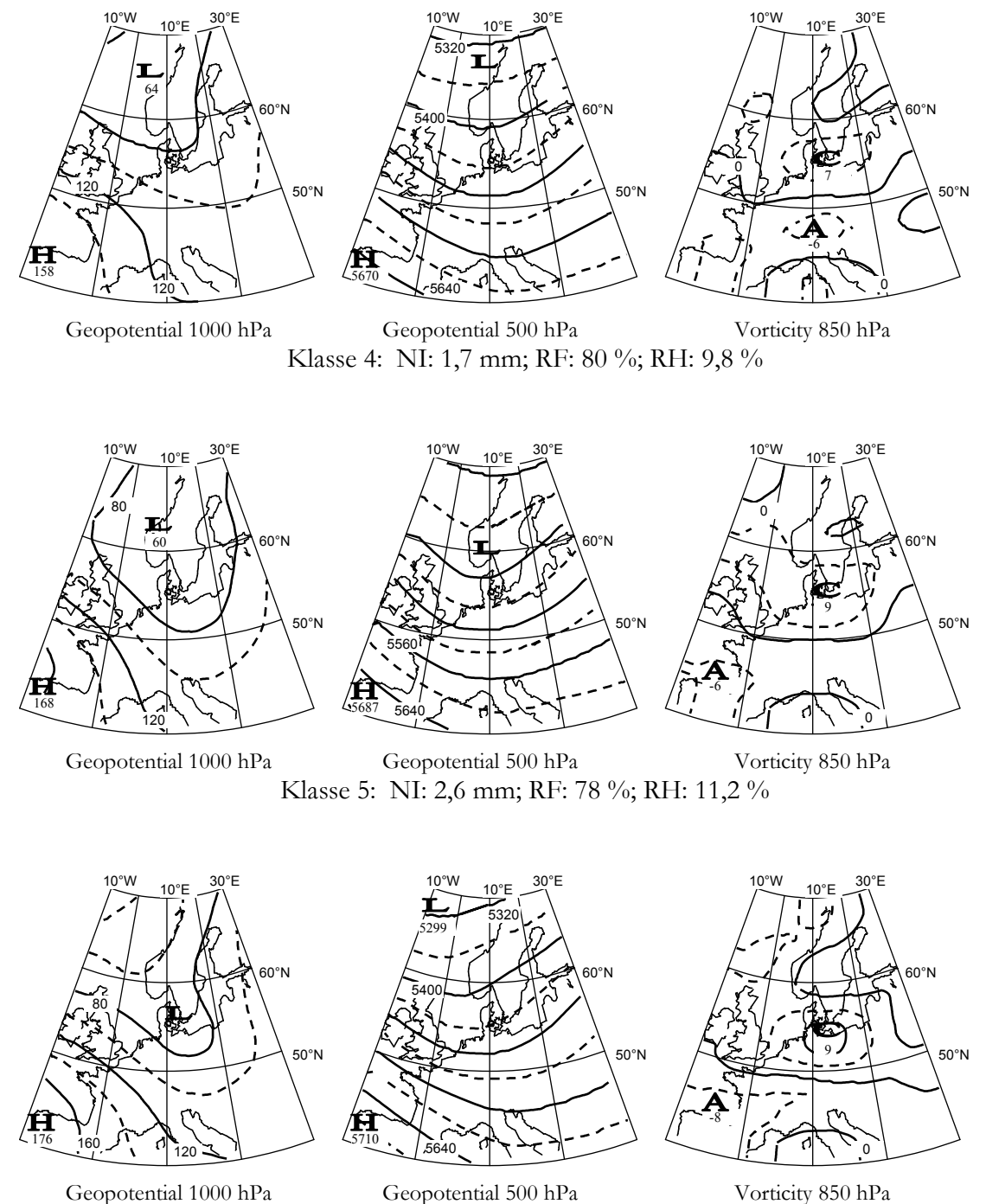

# Klasse 6: NI: 3,2 mm; RF: 83 %; RH: 5,3 %

#### Legende

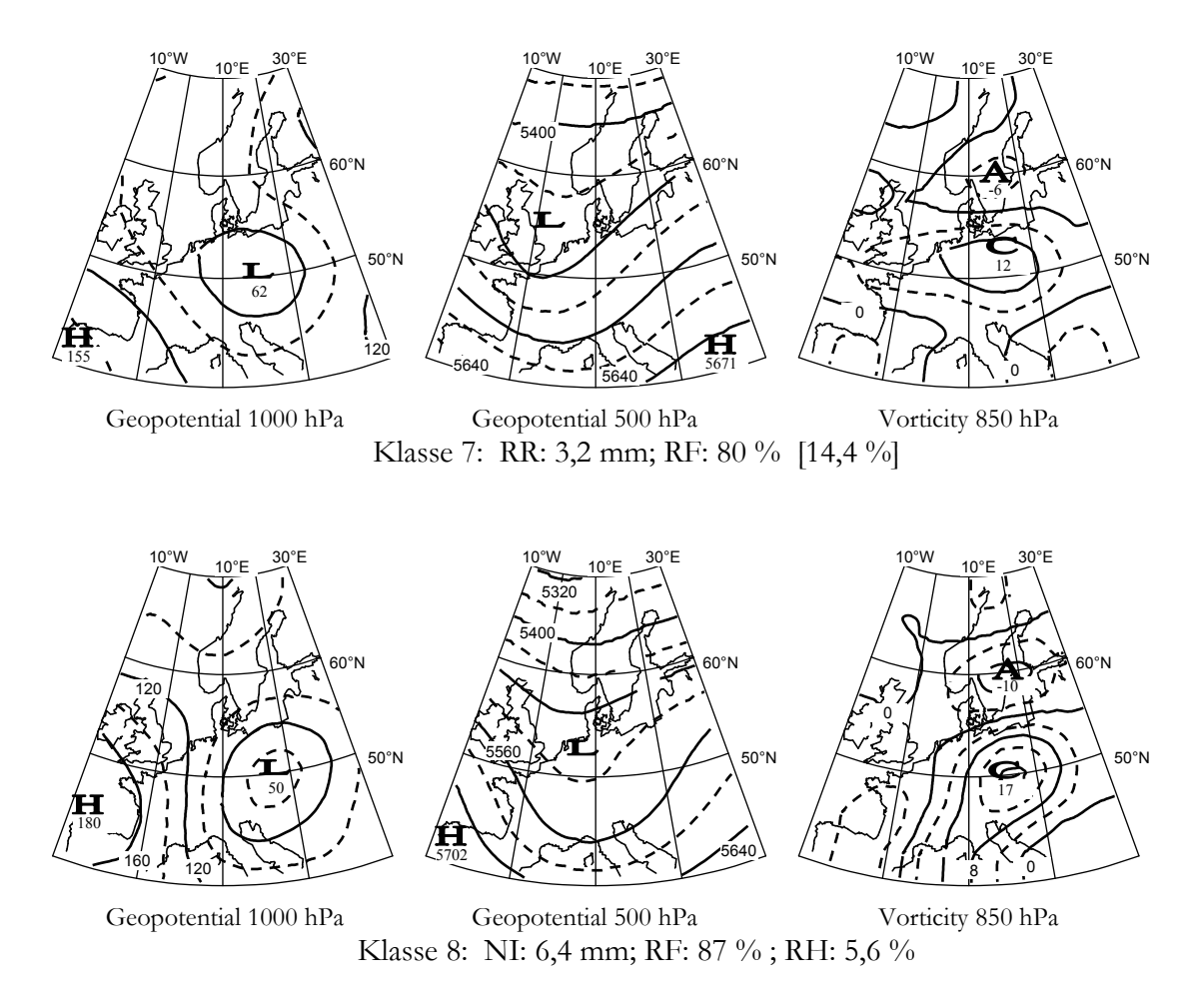

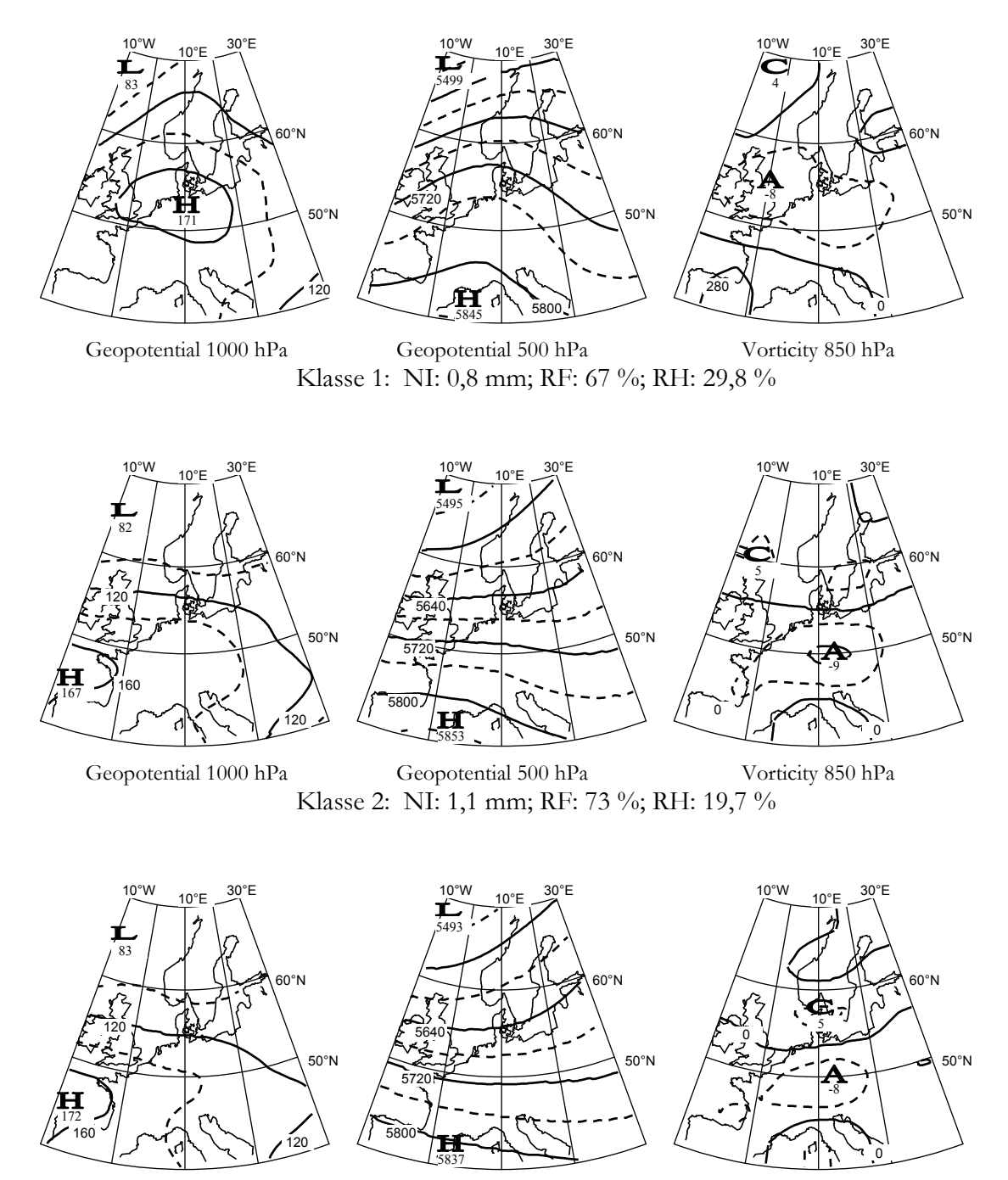

Geopotential 1000 hPa

Geopotential 500 hPa Klasse 3: NI: 2,0 mm; RF: 72 %; RH: 5,4 %

# Vorticity 850 hPa

#### Legende

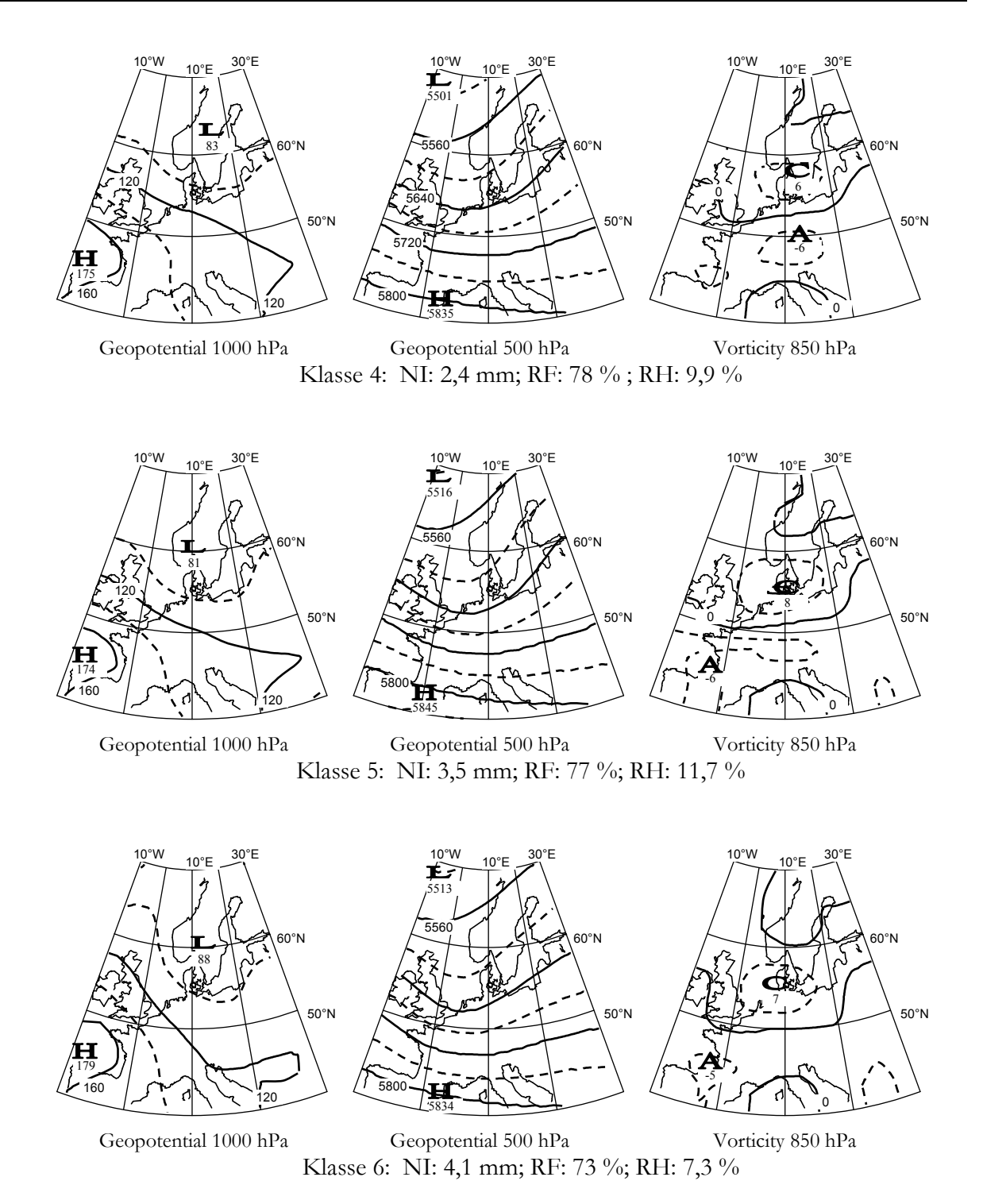

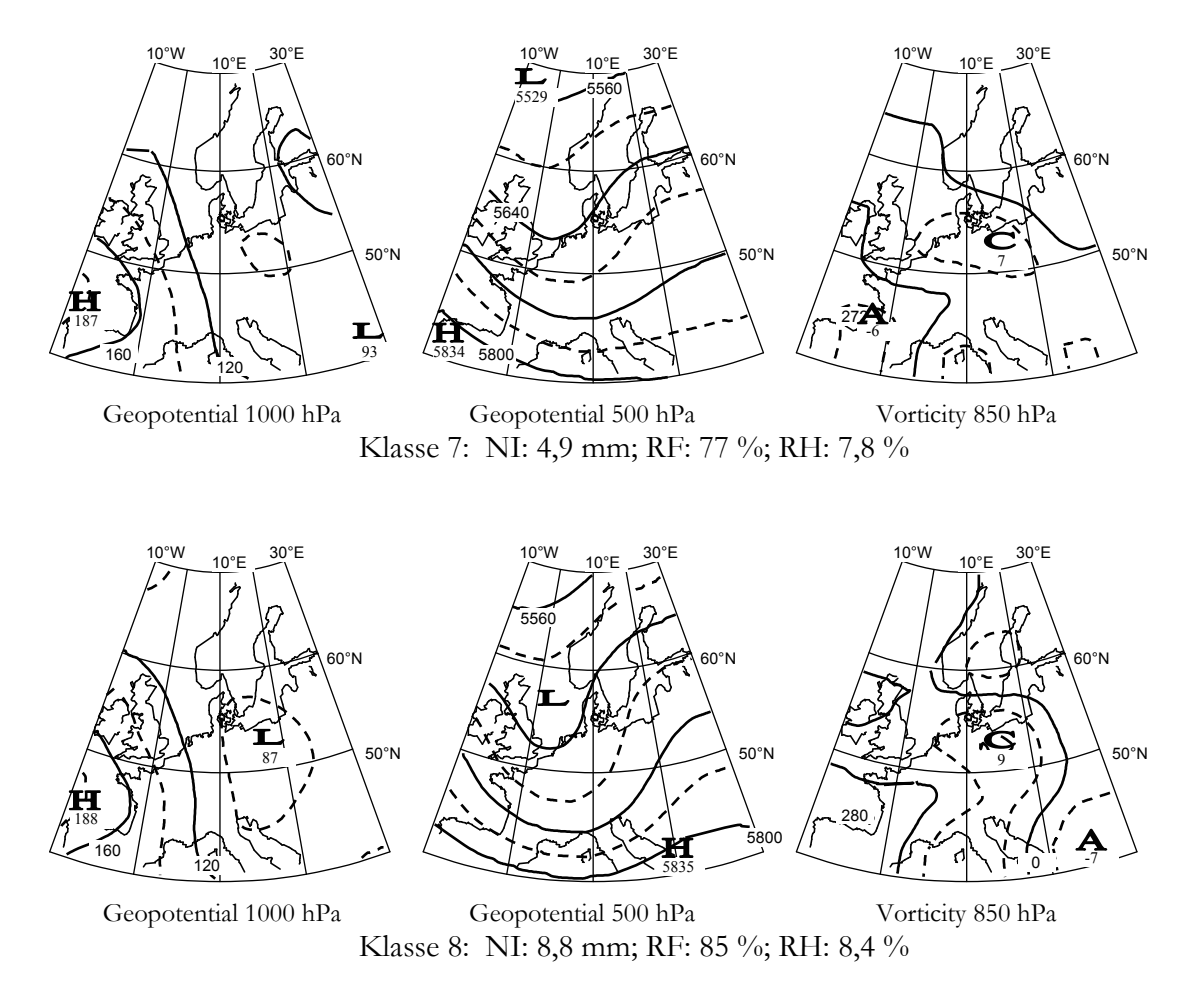

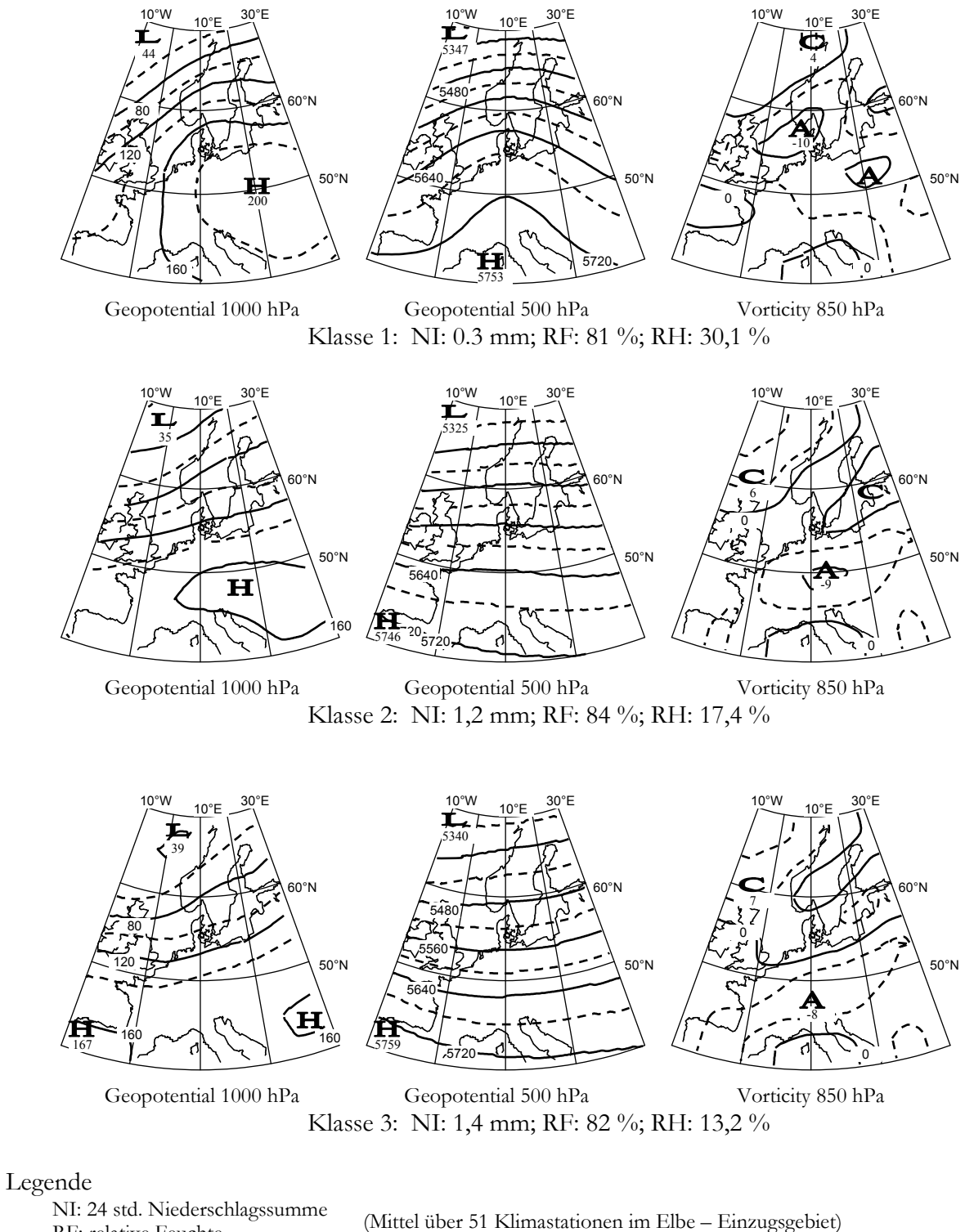

RF: relative Feuchte RH: relative Häufigkeit der Wetterlage

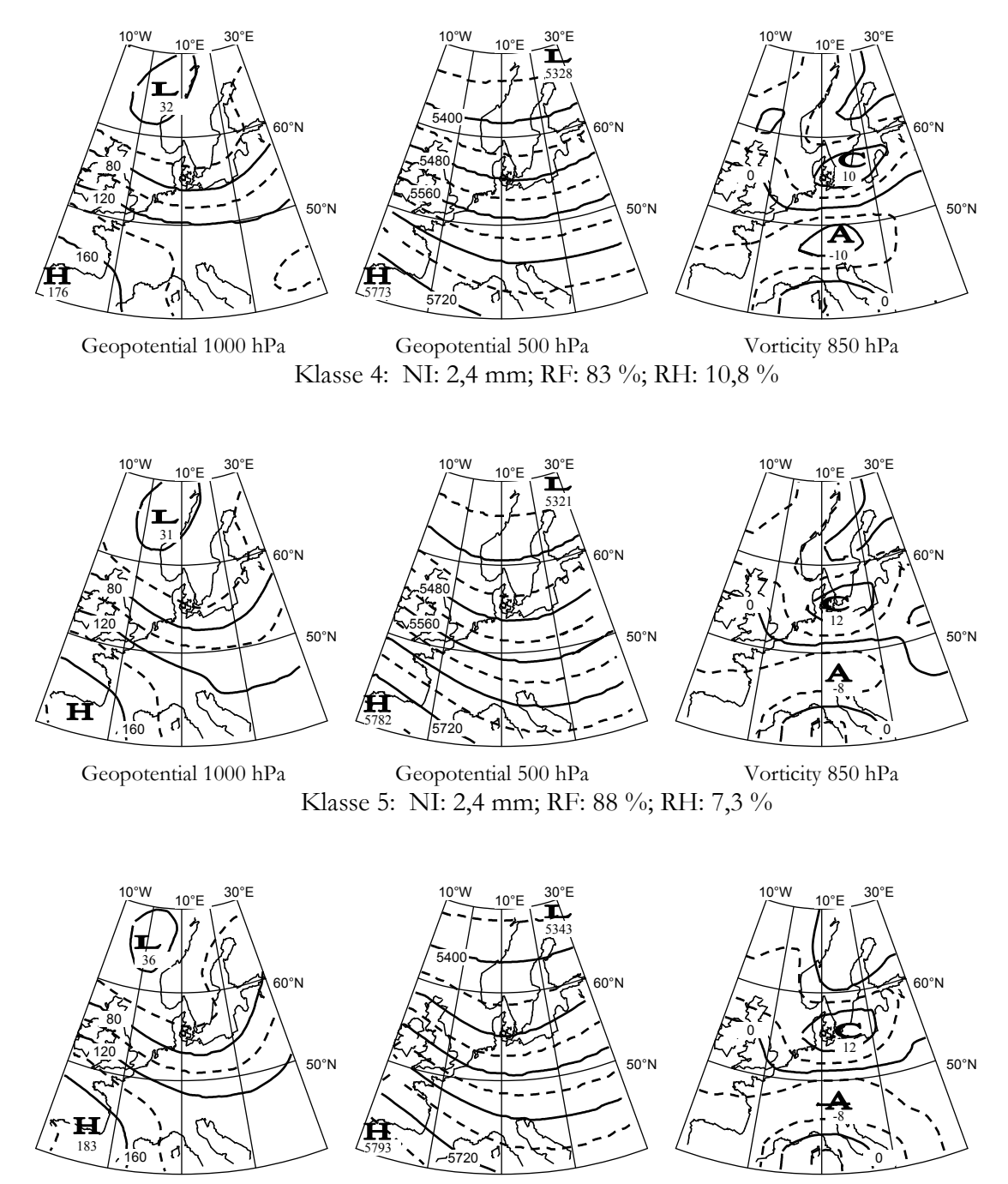

Geopotential 1000 hPa

Geopotential 500 hPa Vorticity 850 hPa Klasse 6: NI: 3,5 mm; RF: 82 %; RH: 6,3 %

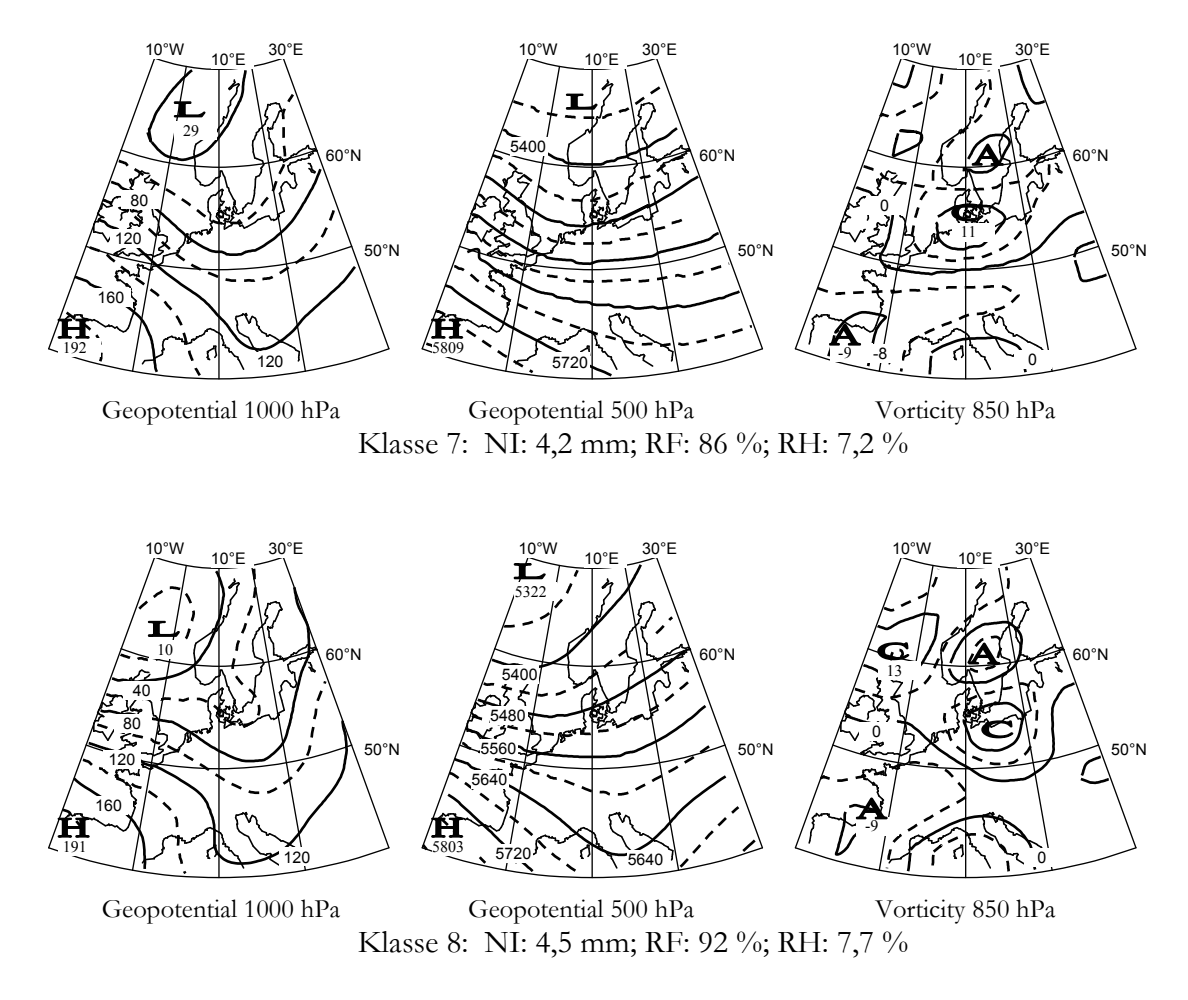

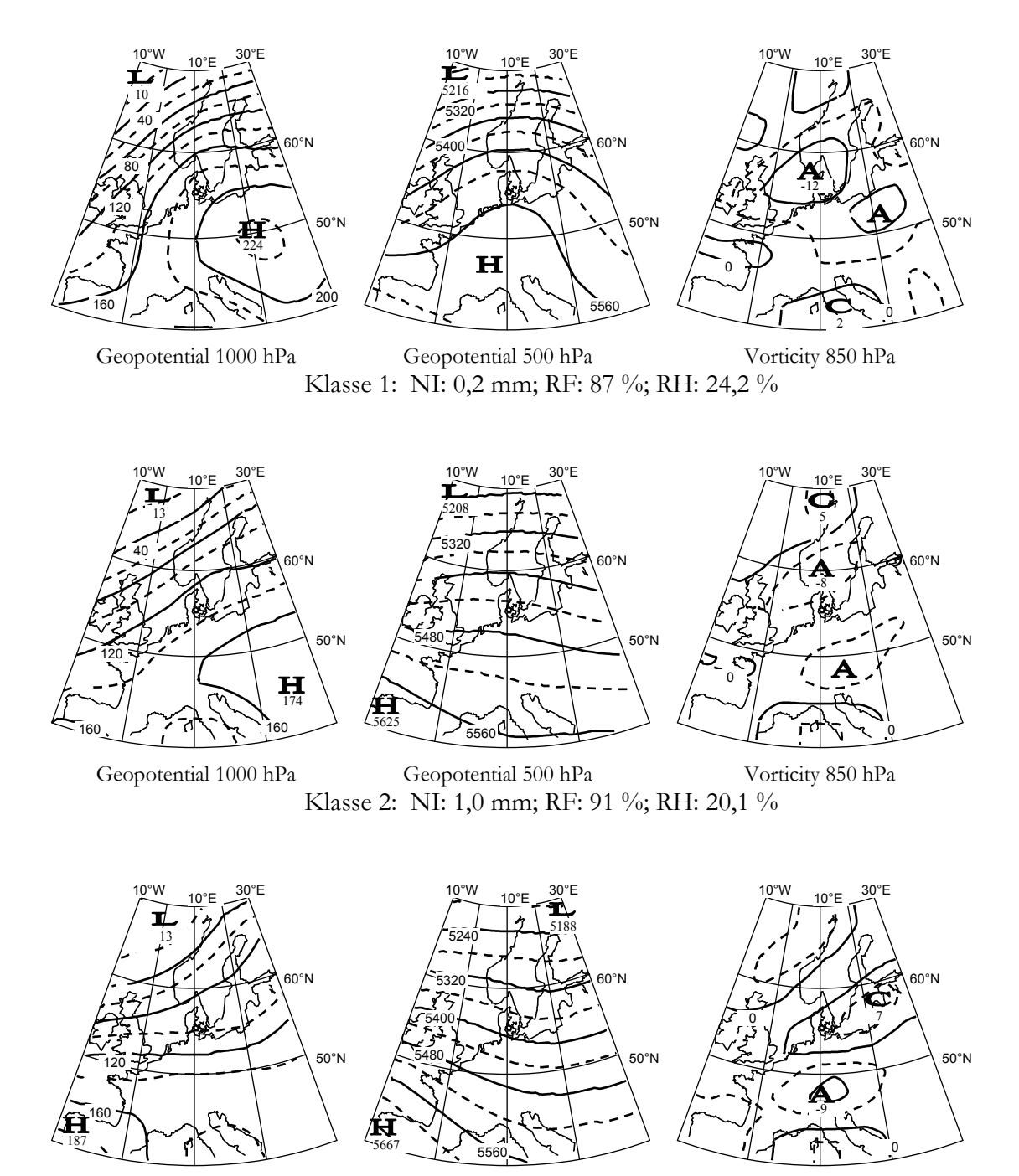

Geopotential 1000 hPa

Geopotential 500 hPa Vorticity 850 hPa Klasse 3: NI: 1,3 mm; RF: 91 %; RH: 12,7 %

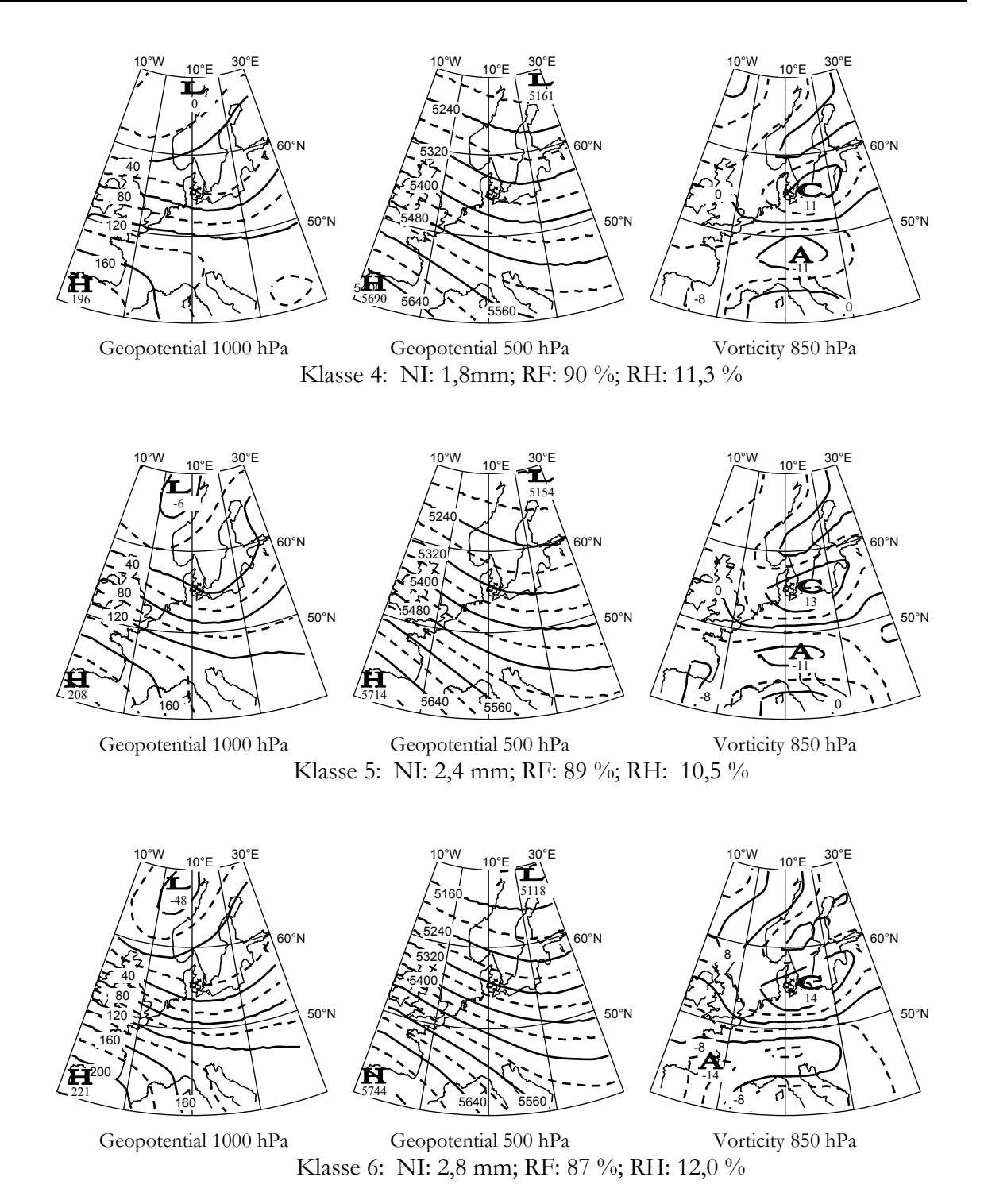

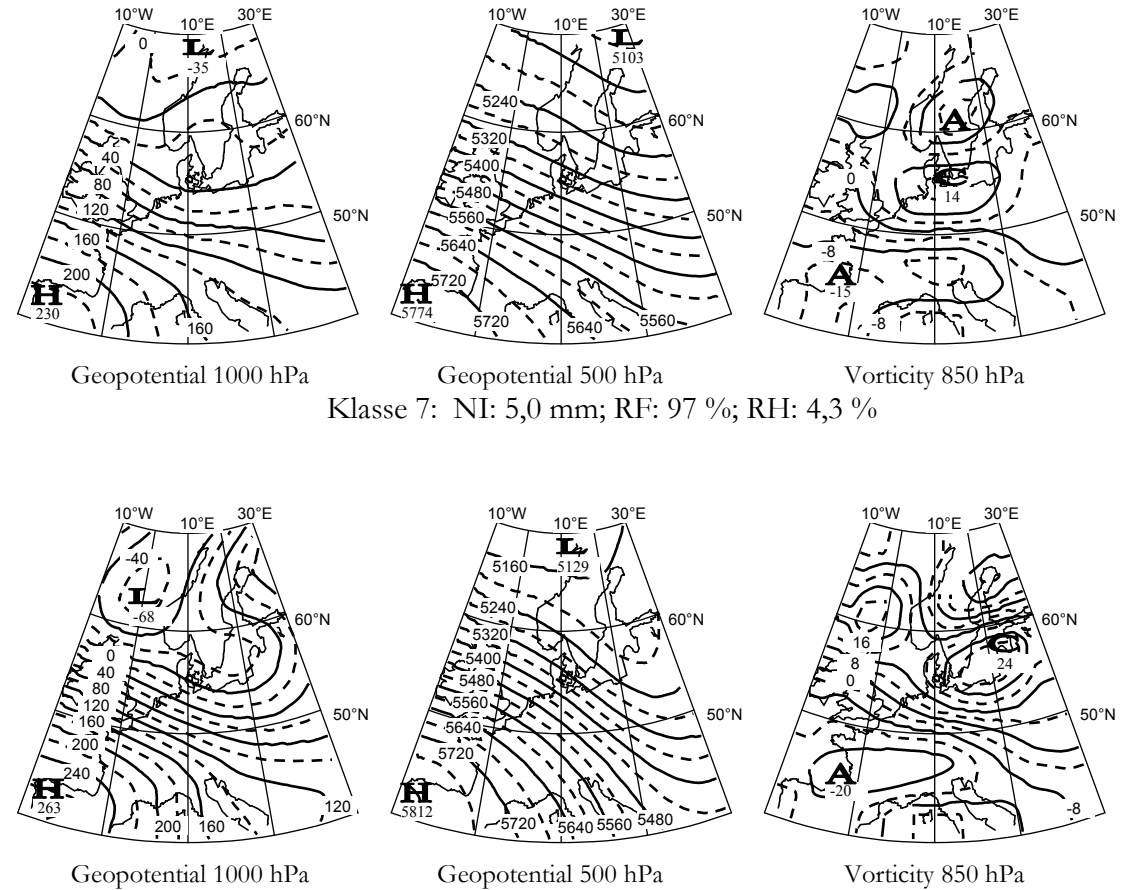

Klasse 8: NI: 5,2 mm; RF: 88 %; RH: 4,9 %